### <span id="page-0-0"></span>*Intra-mart*®

Copyright © 2023 NTT DATA INTRAMART CORPORATION

- <span id="page-1-0"></span>1. 改訂情報
- 2. はじめに
	- 2.1. [本書の内容](#page-3-0)
	- 2.2. [製品の利用対象](#page-3-1)
	- 3. Accel Platform Mobile 1.2.0 からの変更点
		- 3.1. [追加・変更機能概要](#page-4-0)
			- **3.1.1. [intra-mart](#page-4-1) Accel Platform**
			- **3.1.2. Accel [Platform](#page-4-2) Mobile**
- 4. アップデート時の注意点
	- 4.1. 2022 Winter(Freesia) [からアップデート](#page-5-0)
	- 4.2. Accel Platform Mobile[のアップデートについて](#page-4-2)
- 5. 機能一覧
- 6. システム要件
	- 6.1. [サーバ要件](#page-3-0)
		- 6.1.1. [intra-mart](#page-4-1) Accel Platform
	- 6.2. [クライアント要件](#page-7-0)
	- 6.3. [ライセンス要件](#page-7-1)
- 7. 検証済み環境
	- 7.1. [サーバ環境](#page-3-0)
	- 7.2. [クライアント環境](#page-8-0)
- 8. サードパーティ ライセンス一覧
- 9. データ収集について
	- 9.1. [ソフトウェア,アプリケーション](#page-3-0)
	- 9.2. [収集データの範囲](#page-3-1)
	- 9.3. [収集データの利用目的](#page-42-0)
	- 9.4. [収集データの第三者開示](#page-0-0)
	- 9.5. [収集データの送信先](#page-43-0)
		- 9.5.1. intra-mart Accel Platform Basic Edition、intra-mart Accel Platform Advance Edition および intra-mart Accel Platform [Professional](#page-43-1) Edition
		- **9.5.2. [intra-mart](#page-43-2) Accel Platform Mobile**
	- 9.6. [データ収集を停止するための手順](#page-43-3)
- 10. 制限事項 ×
	- 10.1. Accel Platform Mobile [に関する制限事項](#page-4-2)
		- [10.1.1.](#page-3-0) 共通
		- 10.1.2. [ログイン](#page-44-0)
		- 10.1.3. [ワークフロー](#page-0-0)
		- [10.1.4.](#page-44-1) 通知
- 11. 保証規程
	- 11.1. [保証内容および対象](#page-3-0)
	- 11.2. [保証の適用除外](#page-3-1)
	- [11.3.](#page-42-0) 免責
	- 11.4. [その他の契約との関係](#page-0-0)
- 12. 著作権および特記事項

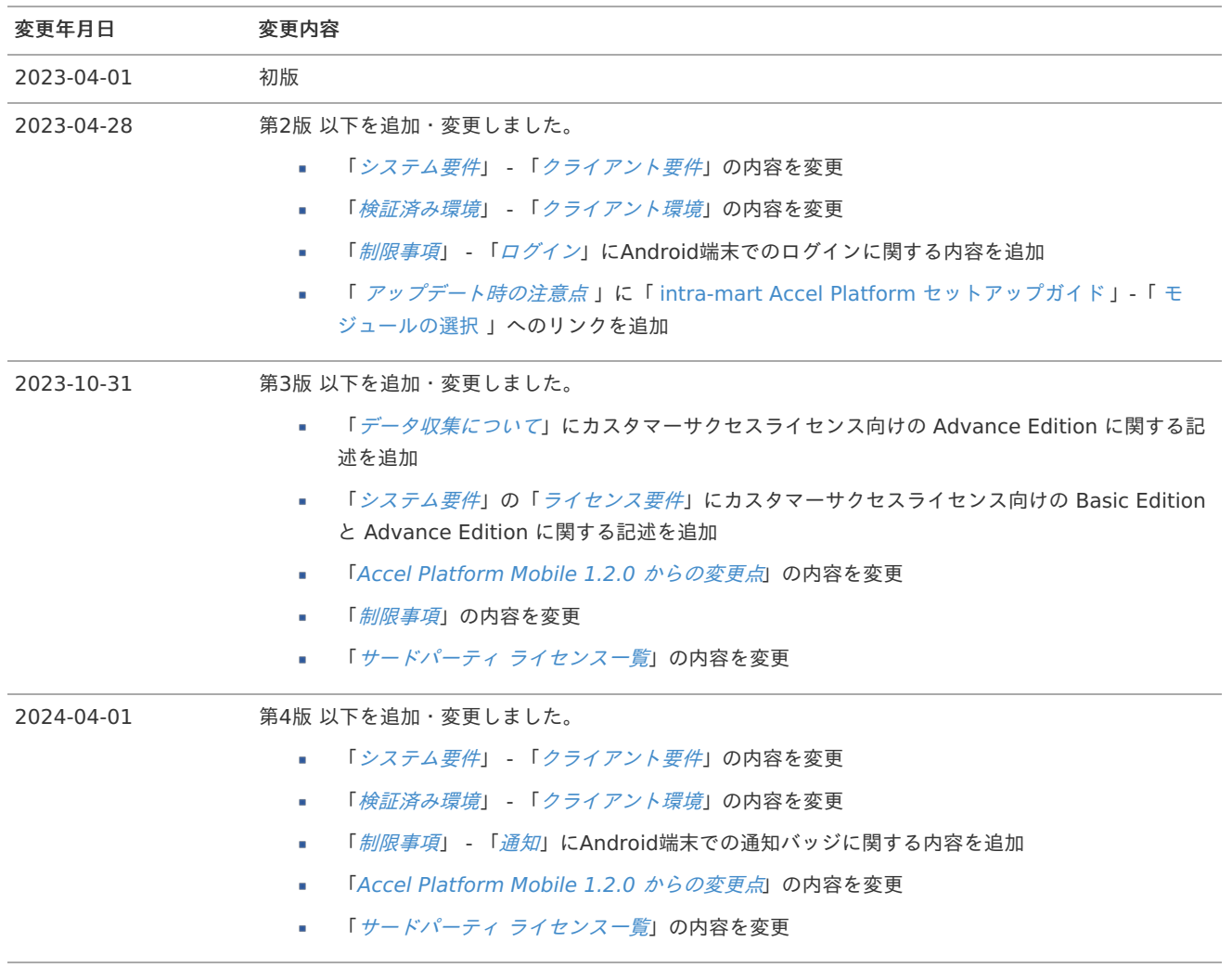

## <span id="page-3-0"></span>本書の内[容](#page-3-0)

本書ではAccel Platform Mobileのリリース内容について記載されています。

### <span id="page-3-1"></span>製品の利用対[象](#page-3-1)

次の利用を対象としています。

Accel Platform Mobileのアプリケーション利用者

### <span id="page-4-0"></span>追加・変更機能概[要](#page-4-0)

### <span id="page-4-1"></span>intra-mart Accel Platfor[m](#page-4-1)

- 共通
	- AndroidのwebView[画面でフローの処理者を設定できない問題に対応します](https://issue.intra-mart.jp/issues/37148)

### <span id="page-4-2"></span>Accel Platform Mobil[e](#page-4-2)

- 共通 i.
	- WebViewの遷移先の矢印表示のON/OFF[をカスタマイズできるようにします](https://issue.intra-mart.jp/issues/36327)
	- Expo SDK 50[にアップデートします](https://issue.intra-mart.jp/issues/37037)
	- [フィードバック画面を追加します](https://issue.intra-mart.jp/issues/36326)
	- [アプリ画面の表示を変更しました](https://issue.intra-mart.jp/issues/37098)
	- [並び替えアイコンのデザインを変更します。](https://issue.intra-mart.jp/issues/37077)
- 通知機能 i.
	- iOS[端末にてバッジが表示されない事象を解消します](https://issue.intra-mart.jp/issues/37072)
	- [通知一覧にて「未読」の通知履歴のみフィルタし、削除すると既読済の通知も消えてしまう事象を解消します](https://issue.intra-mart.jp/issues/36778)
	- [未読通知で絞り込みを行い、全ての通知詳細を表示後に前画面に戻ると既読済の通知が消えてしまう事象を解消します](https://issue.intra-mart.jp/issues/36889)

コラム

変更点の詳細内容の確認は、 「intra-mart [要件情報公開サイト」](https://issue.intra-mart.jp/projects/smacolow) を参照してください。

# <span id="page-5-0"></span>2022 Winter(Freesia) からアップデート

注意 「 intra-mart Accel Platform [セットアップガイド](http://www.intra-mart.jp/document/library/iap/public/setup/iap_setup_guide/index.html) 」-「 [モジュールの選択](https://document.intra-mart.jp/library/iap/public/setup/iap_setup_guide/texts/appendix/mobile_notice.html)」に記載されているモバイルアプリケーション 連携モジュールをインストールした上でのご利用をお願いします。

# Accel Platform Mobileのアップデートについ[て](#page-4-2)

アップデート方法について「 Accel Platform Mobile [ユーザー操作ガイド](https://document.intra-mart.jp/library/iap_mobile/public/iap_mobile_user_guide/index.html) 」 - 「 5. [アップデート](https://document.intra-mart.jp/library/iap_mobile/public/iap_mobile_user_guide/texts/application_update/index.html) 」を参照してください。

- また、下記にリリース情報を記載いたしますので、ご確認ください。
	- 「 intra-mart [要件情報公開サイト](https://issue.intra-mart.jp/) 」 「 Accel [Platform](https://issue.intra-mart.jp/projects/smacolow) Mobile 」
		- 「 Accel Platform Mobile [ユーザー操作ガイド](https://document.intra-mart.jp/library/iap_mobile/public/iap_mobile_user_guide/index.html) 」 「 4.2.4.3. [お知らせを利用する](https://document.intra-mart.jp/library/iap_mobile/public/iap_mobile_user_guide/texts/basic_guide/portal.html#portal-menu-announcement) 」

#### コラム i

メジャーバージョンとマイナーバージョン(x.y.z のxとyの数値)のアップデート時はストアリリースです。 その場合はストアからアプリケーションを更新しないとお知らせも更新されませんので注意してください。 ex: v1.1.3 → v1.2.0, v1.3.0 → v2.0.0

#### コラム i

ビルドバージョン更新時(x.y.z のzの数値)はお知らせも更新されます。 上記のアップデートは随時配信する形で同時にお知らせも更新されます。 ex: v1.3.0→v1.3.1

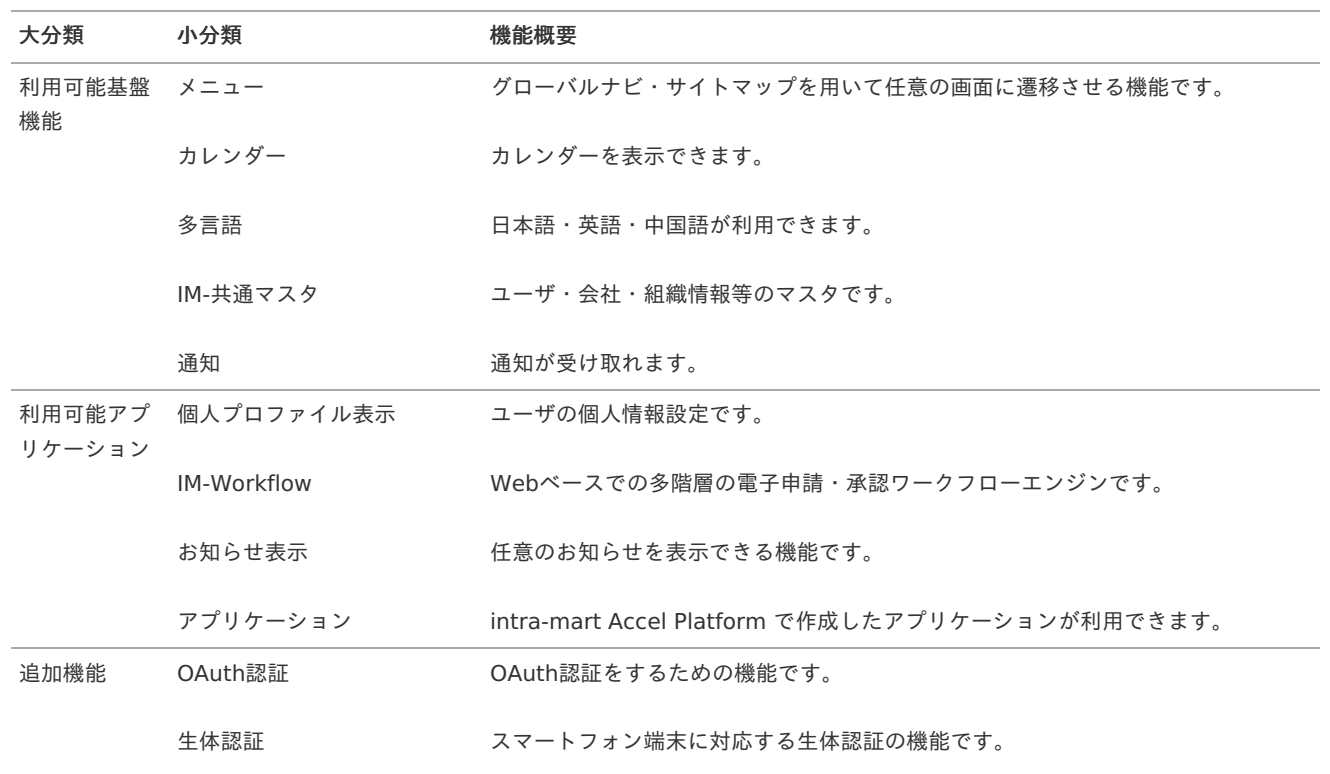

<span id="page-7-2"></span>当バージョンにおけるシステム要件は次の通りです。

### サーバ要[件](#page-3-0)

intra-mart Accel Platfor[m](#page-4-1)

- intra-mart Accel Platform 2023 Spring(Gerbera) 以降で利用可能です。
- ú 利用するintra-mart Accel Platformのサーバ要件に準じます。

## <span id="page-7-0"></span>クライアント要[件](#page-7-0)

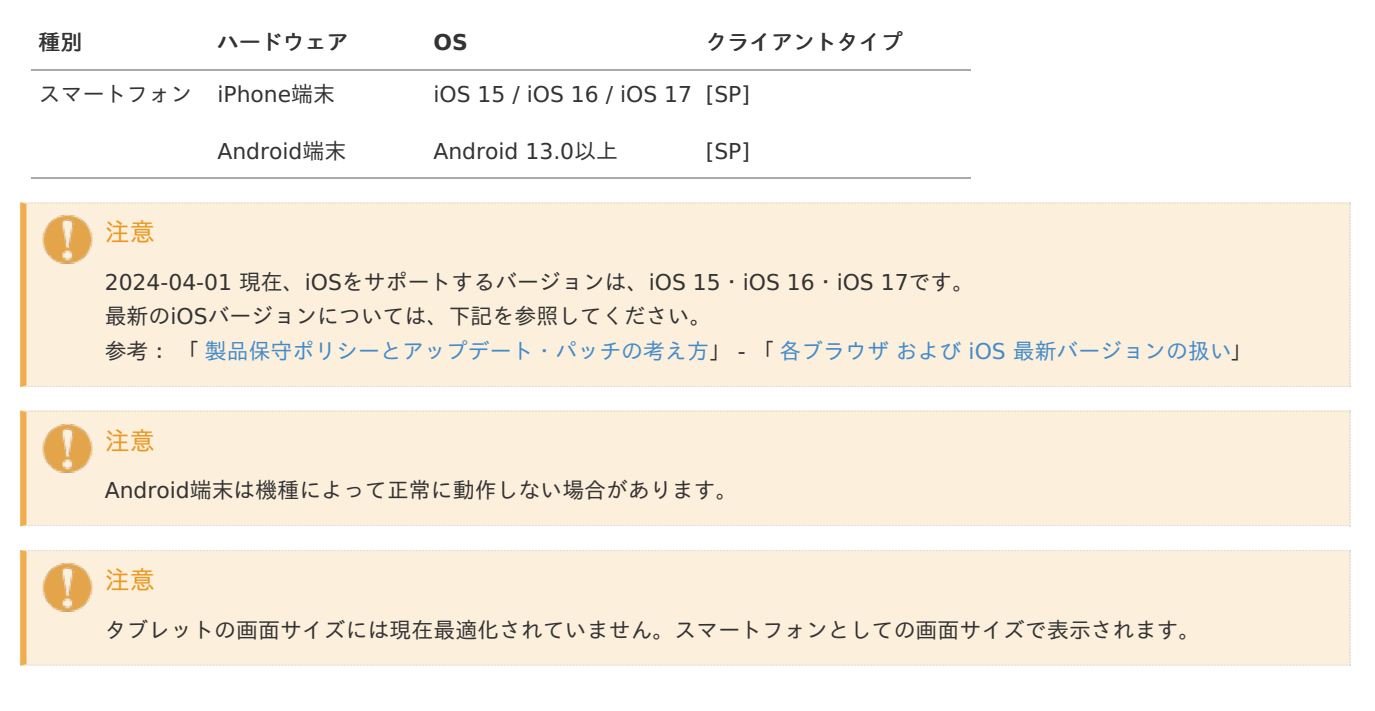

# <span id="page-7-1"></span>ライセンス要[件](#page-7-1)

Accel Platform Mobileを利用するためには、下記のライセンスが必要です。

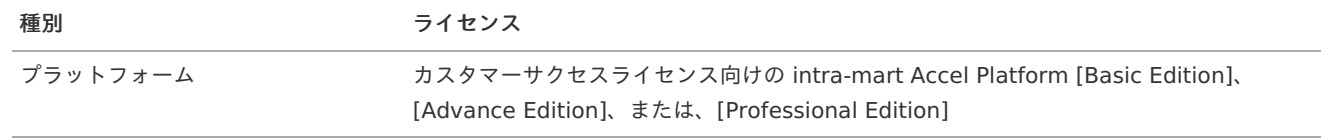

<span id="page-8-1"></span>以下、弊社動作検証済みの intra-mart 製品と他社ミドルウェア製品との組み合わせです。

### サーバ環[境](#page-3-0)

intra-mart Accel Platform 2023 Spring(Gerbera) の検証済みサーバ環境に準じます。

### <span id="page-8-0"></span>クライアント環[境](#page-8-0)

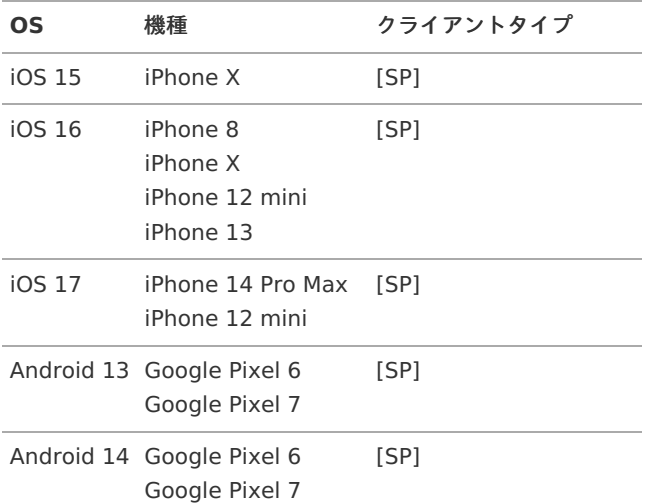

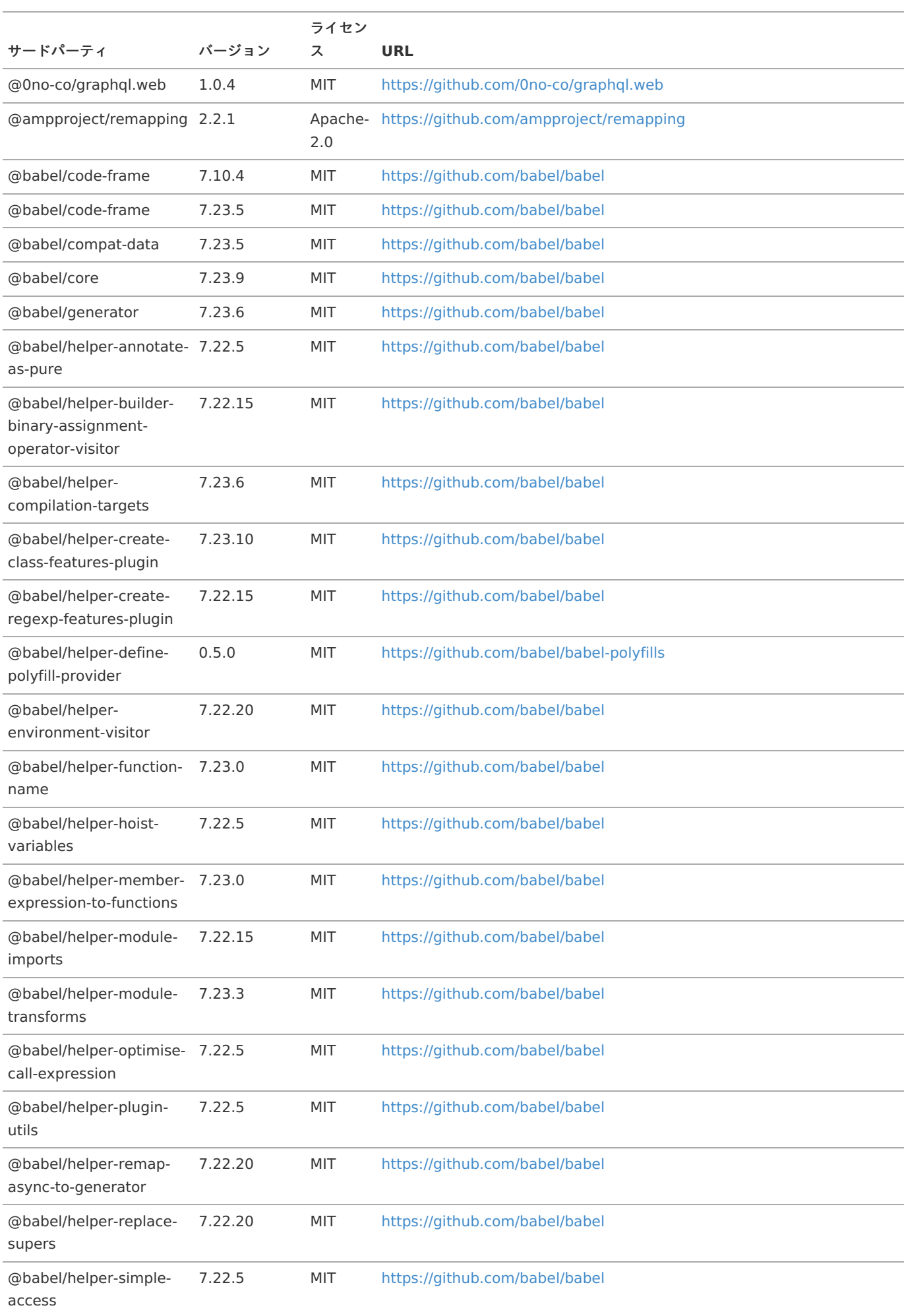

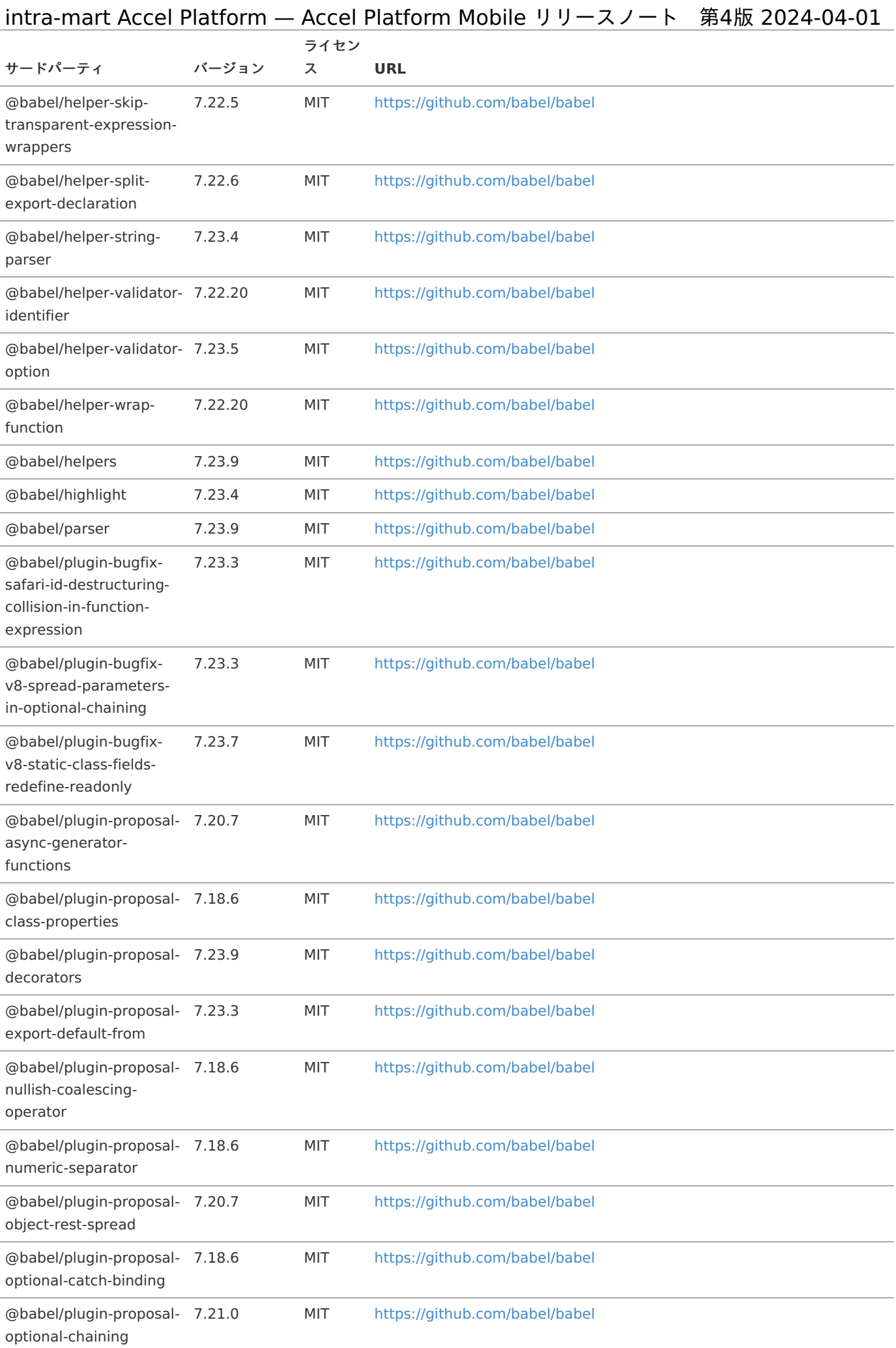

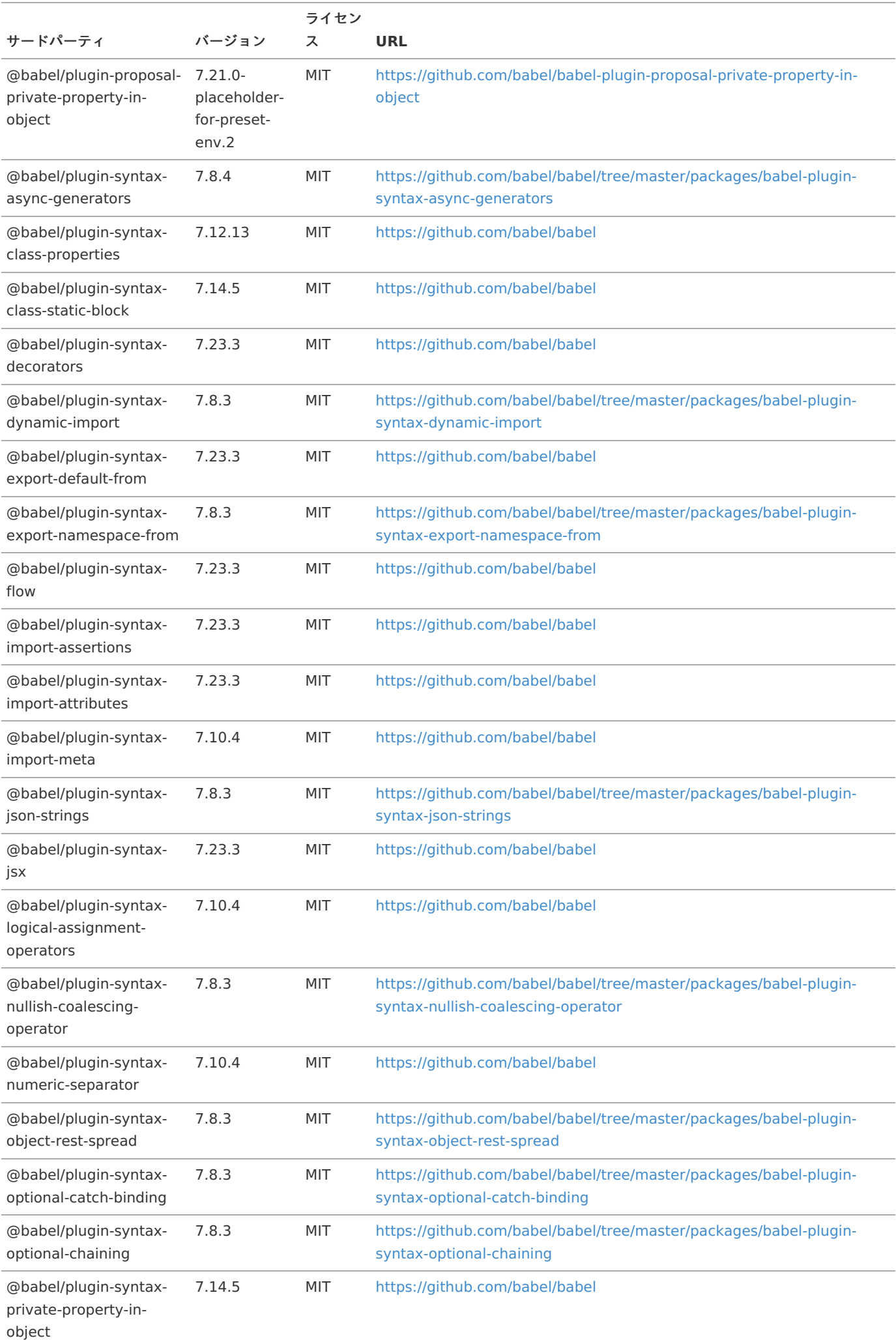

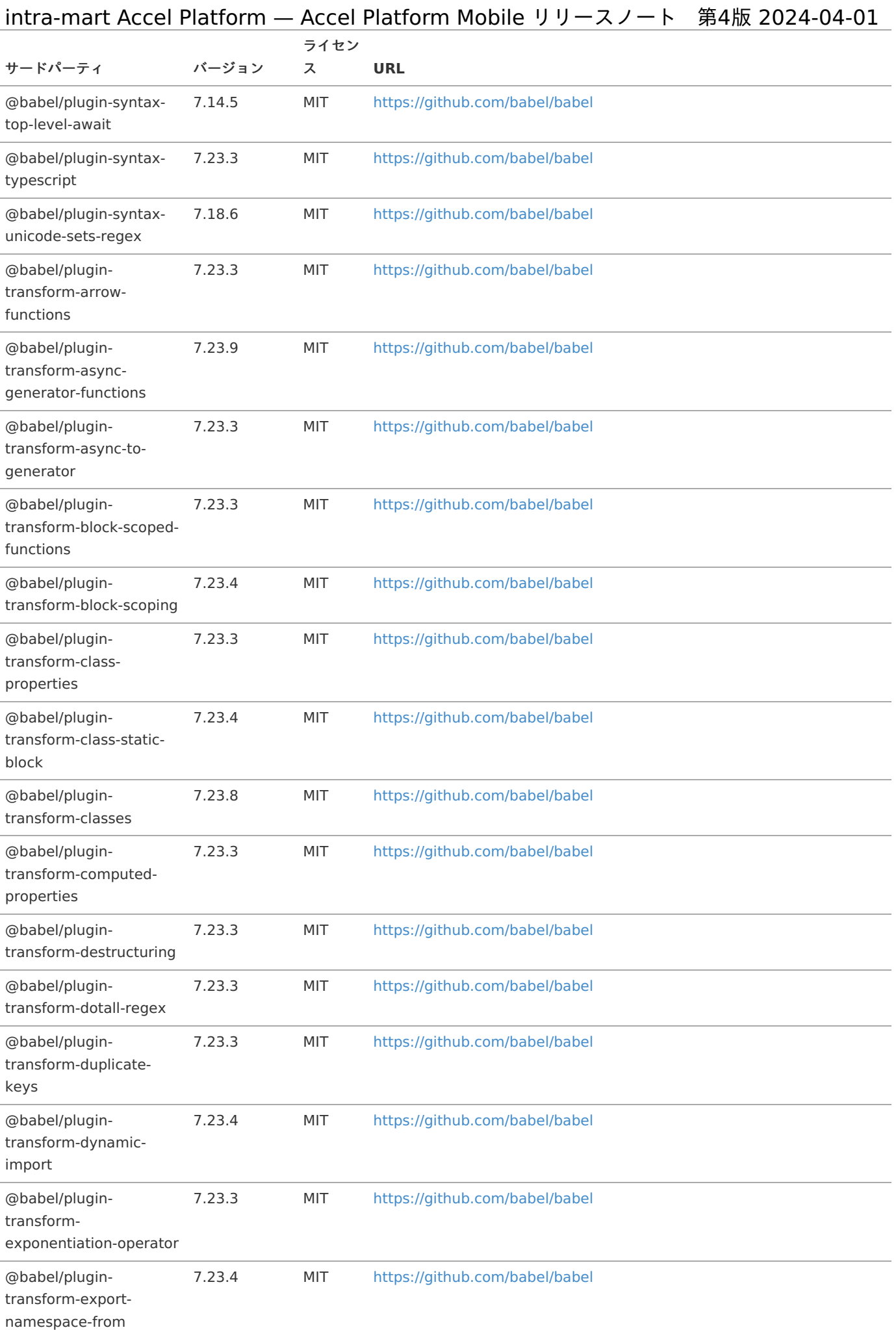

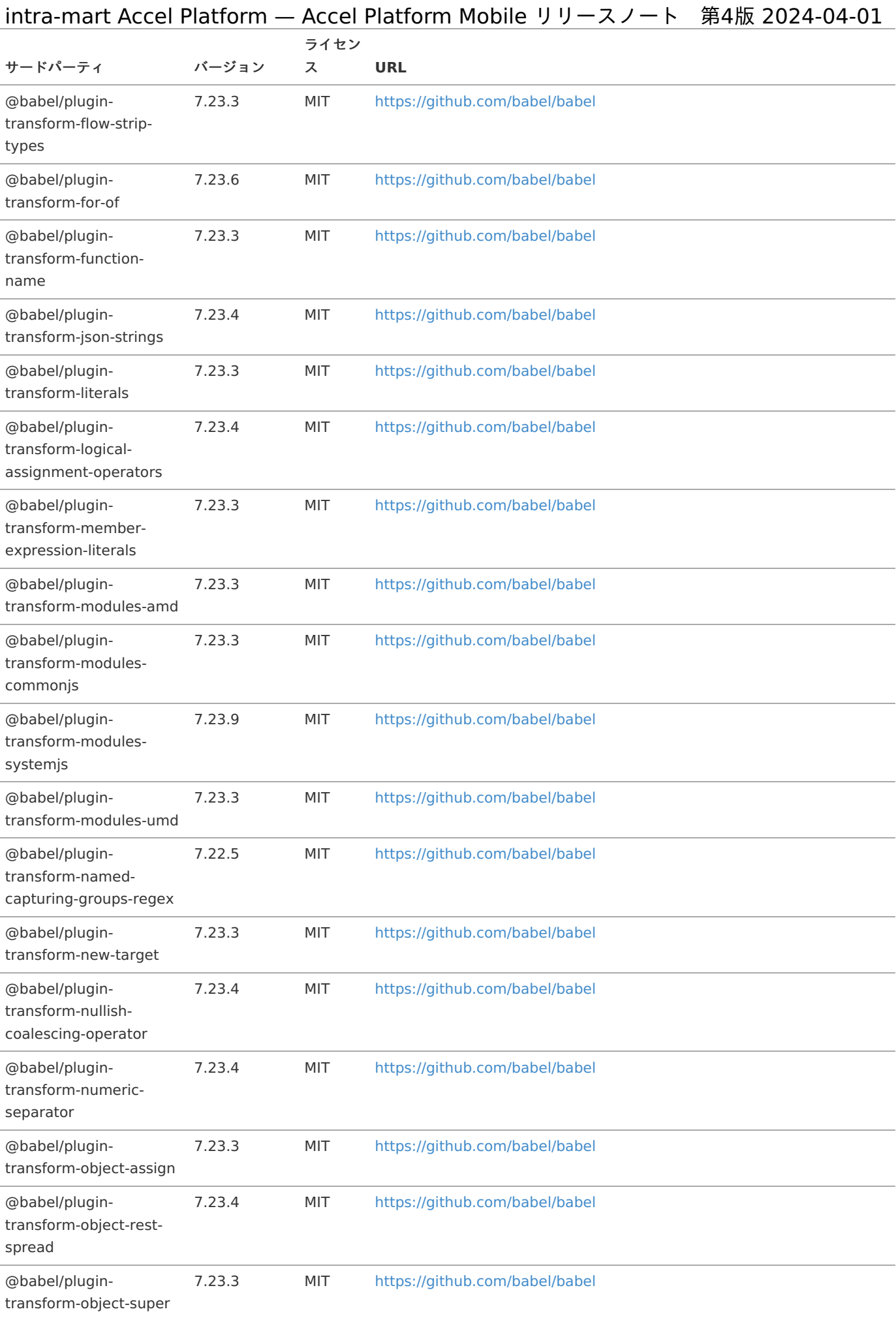

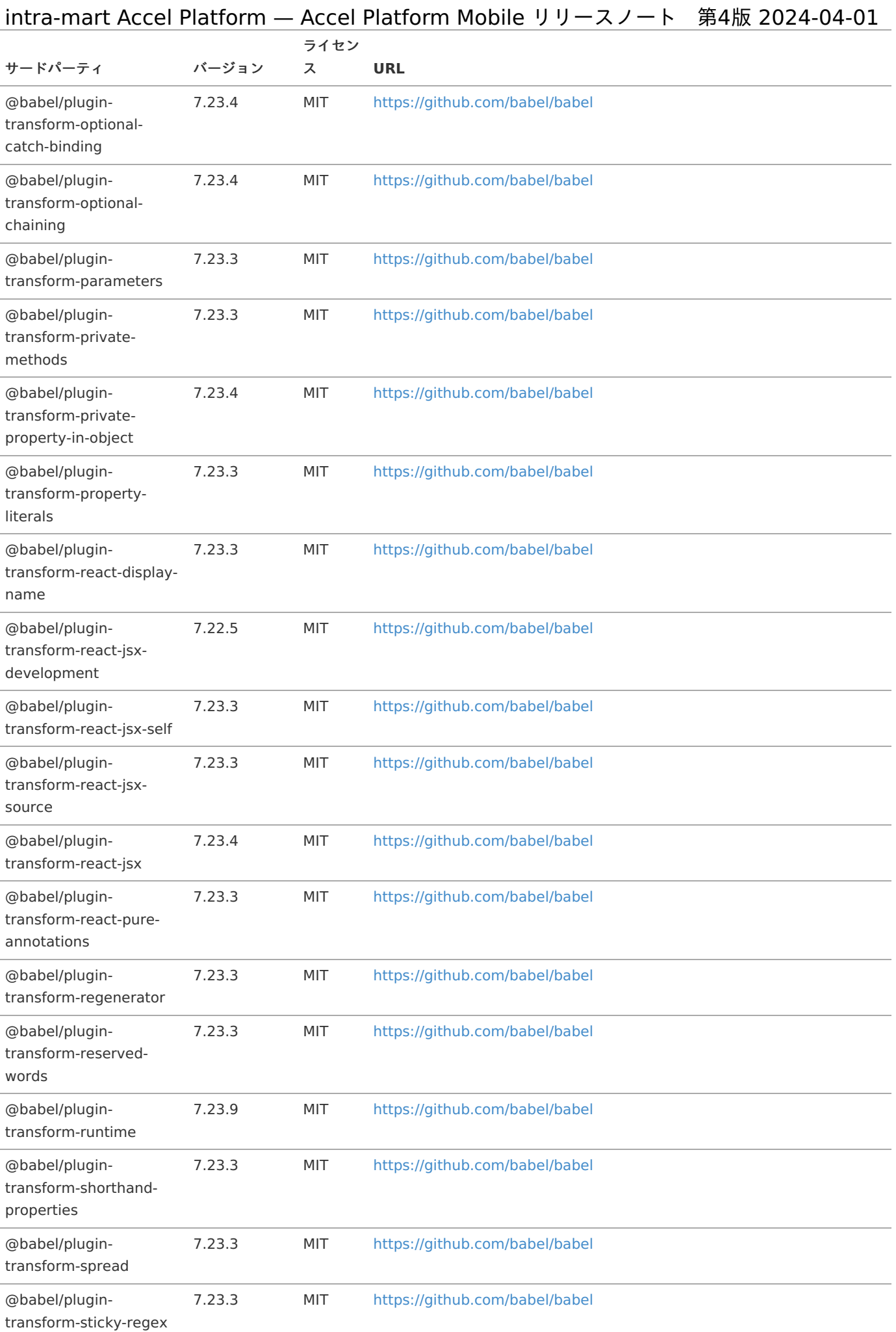

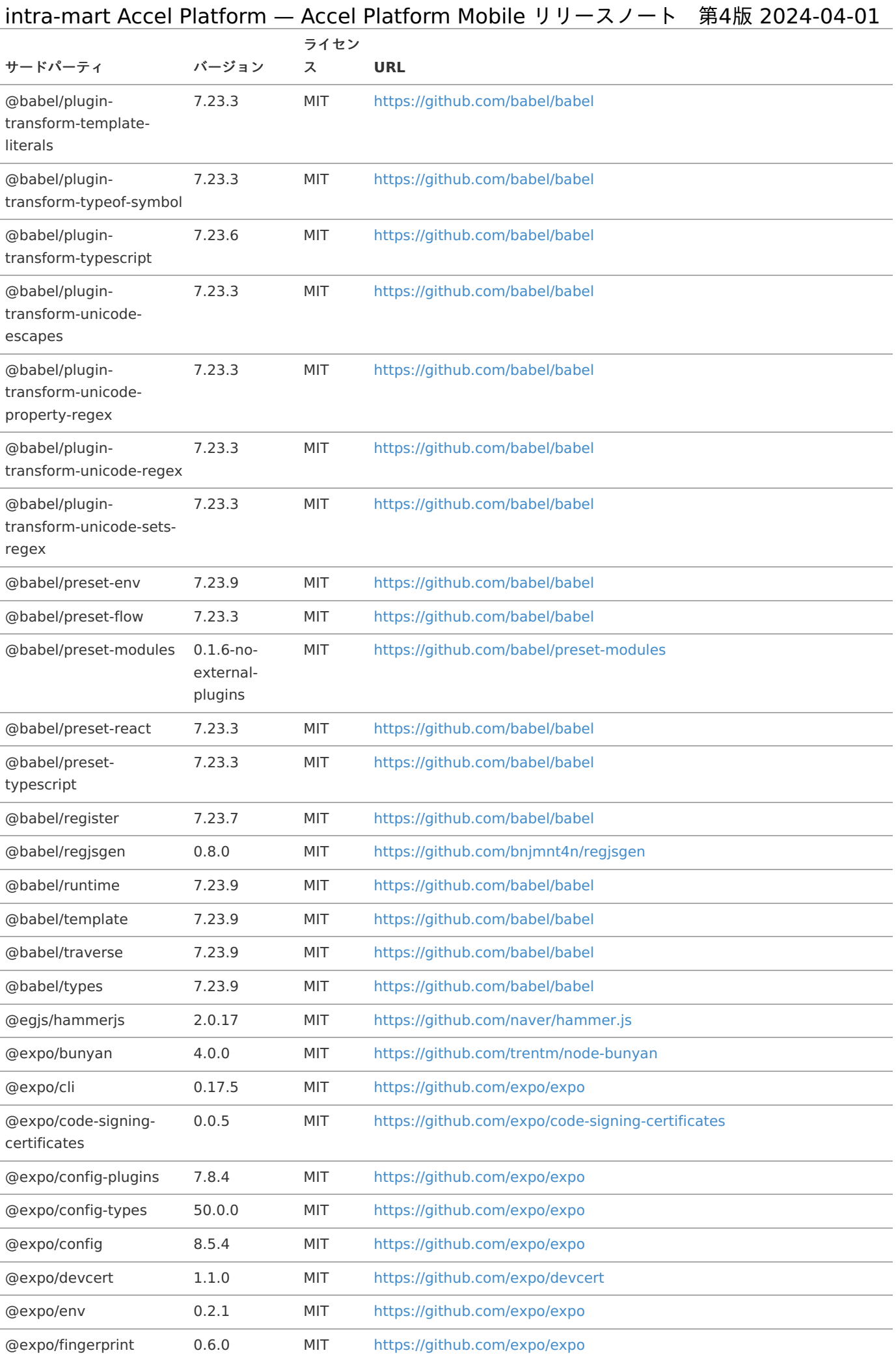

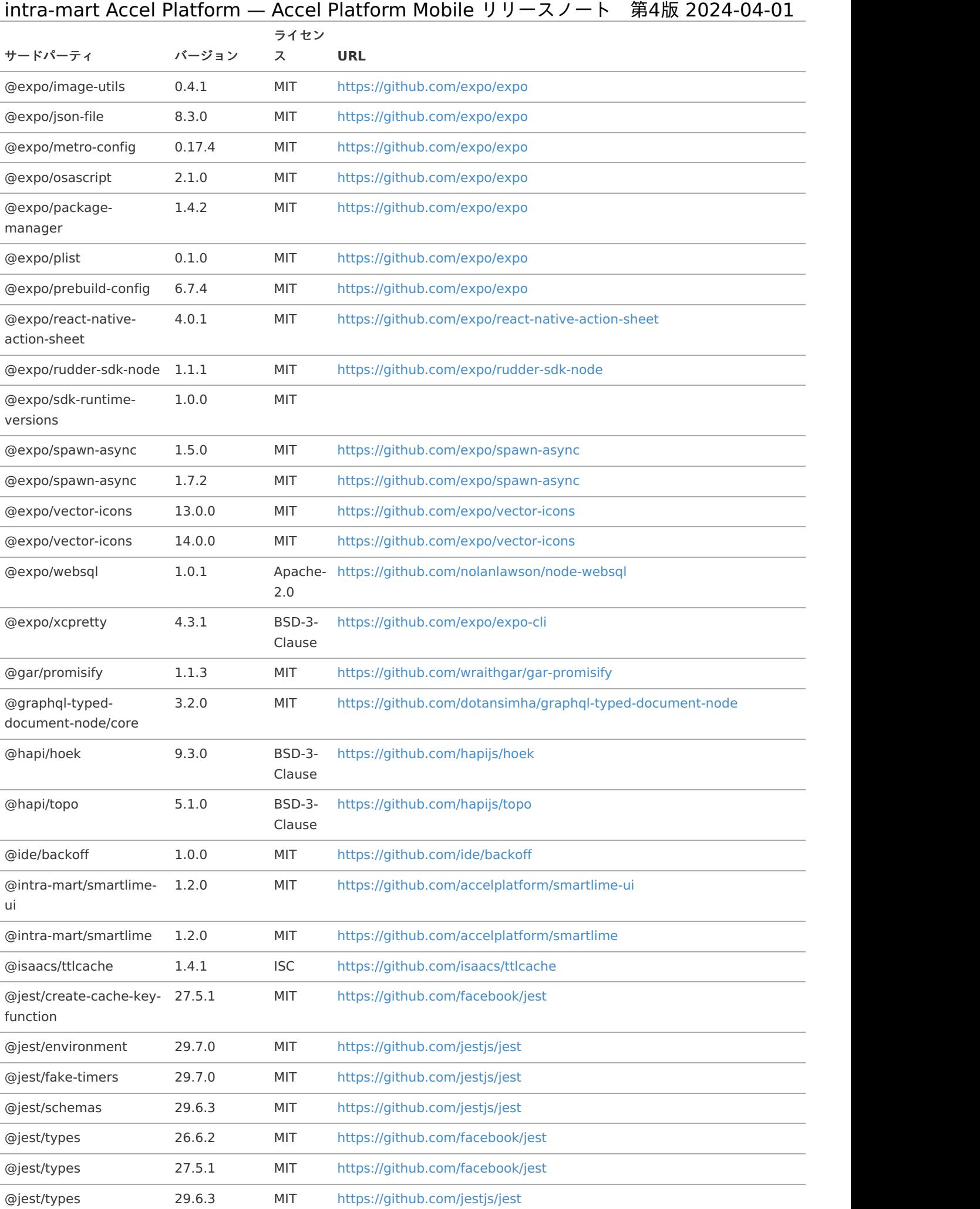

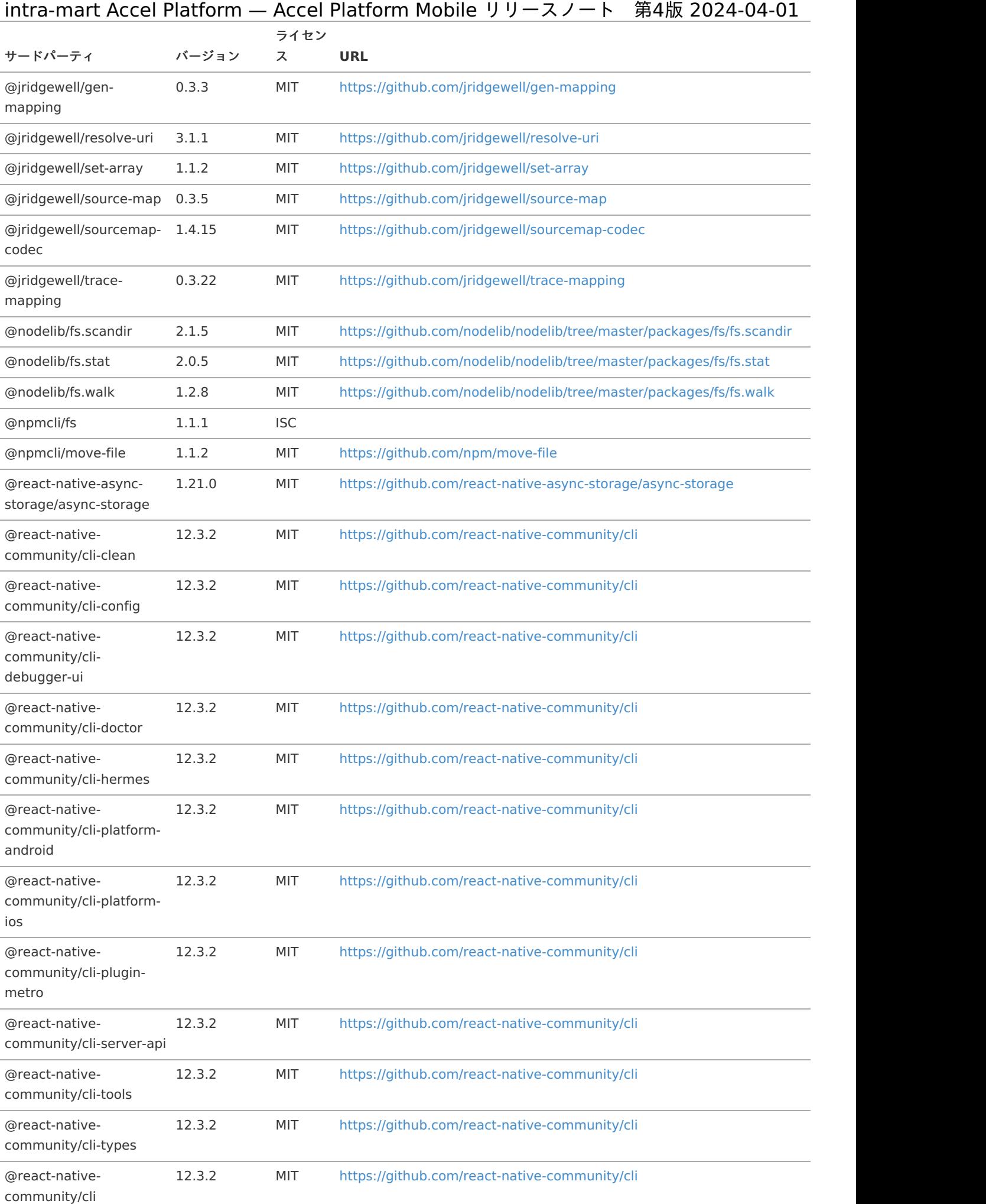

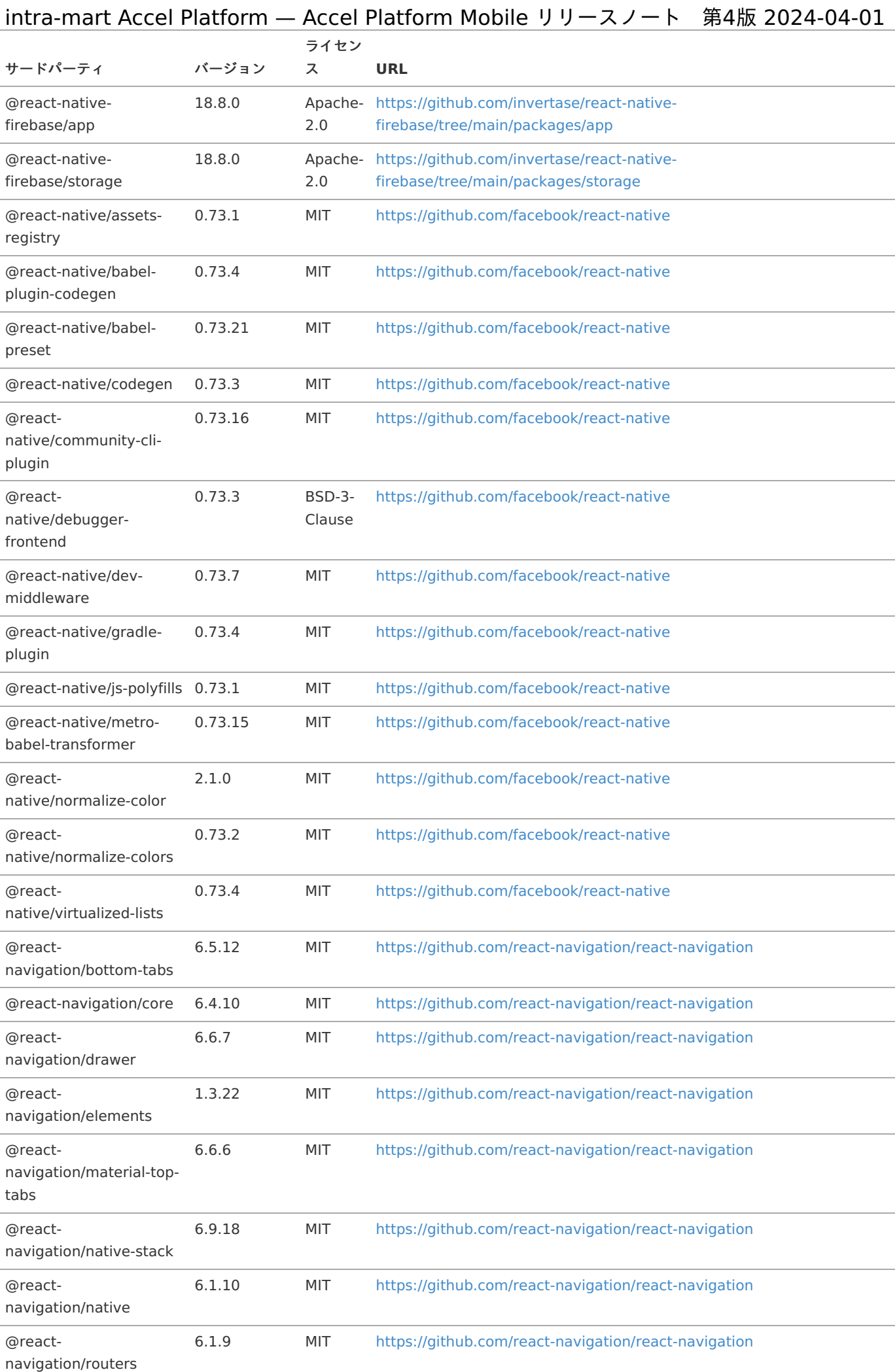

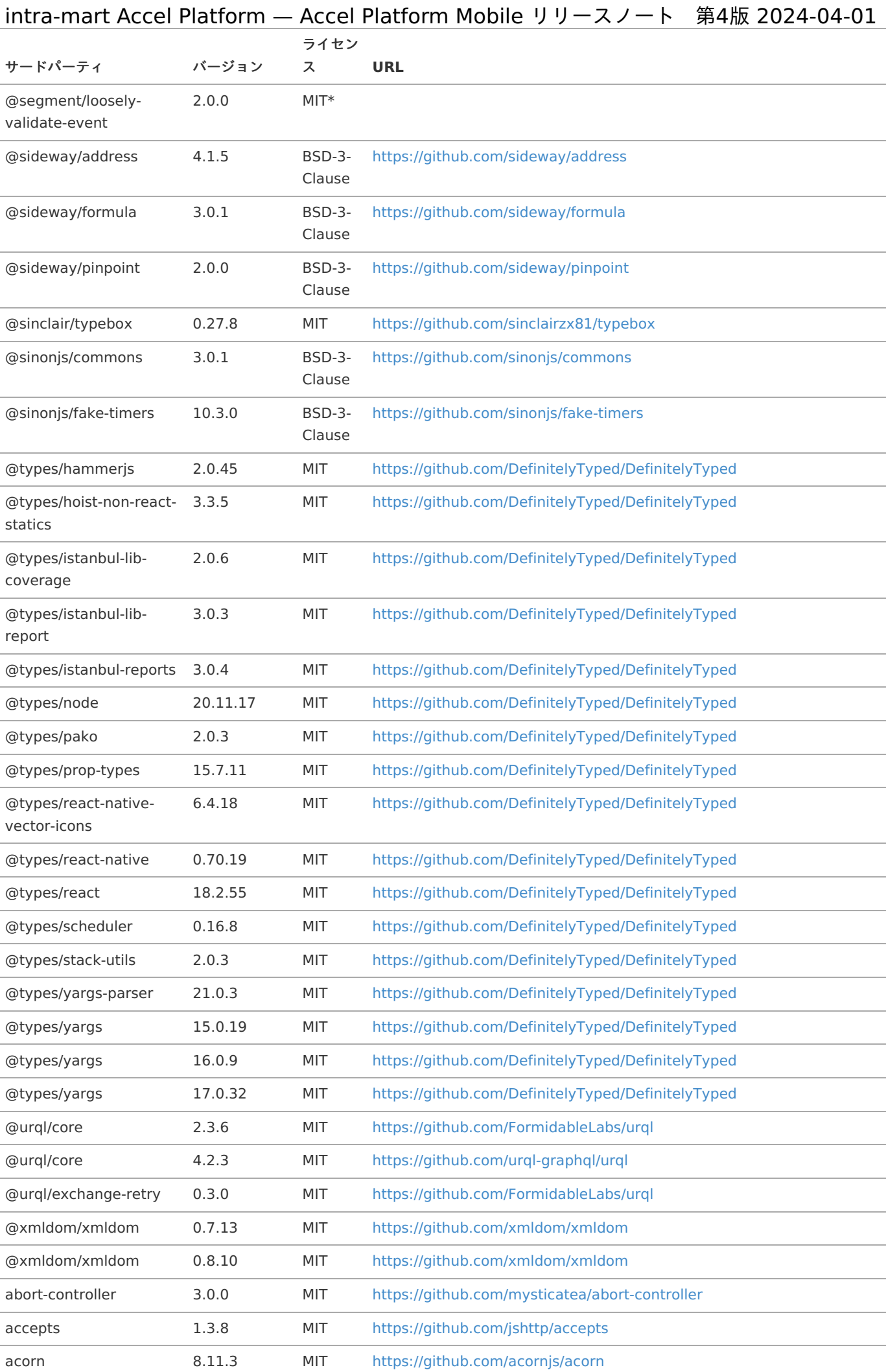

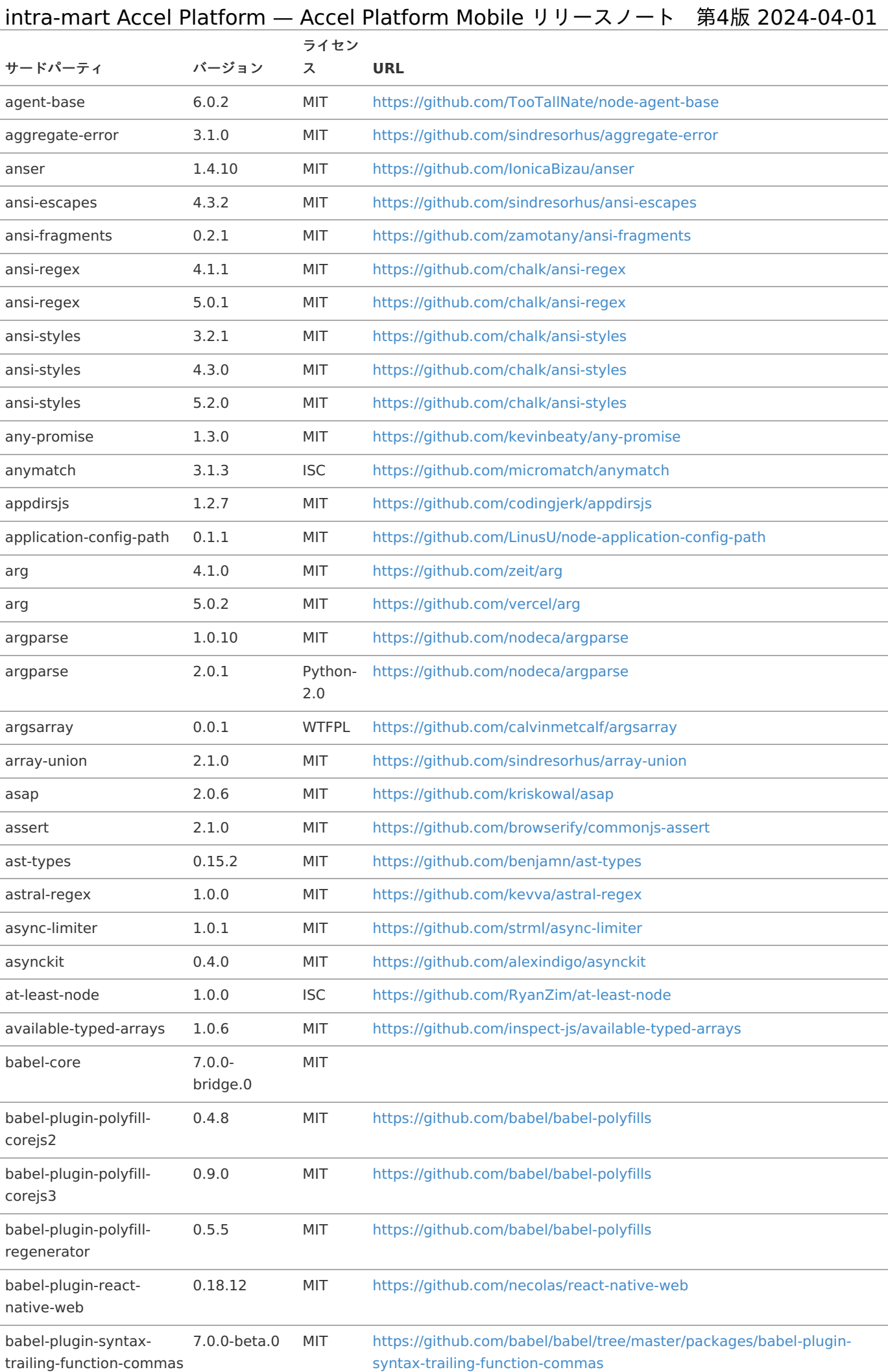

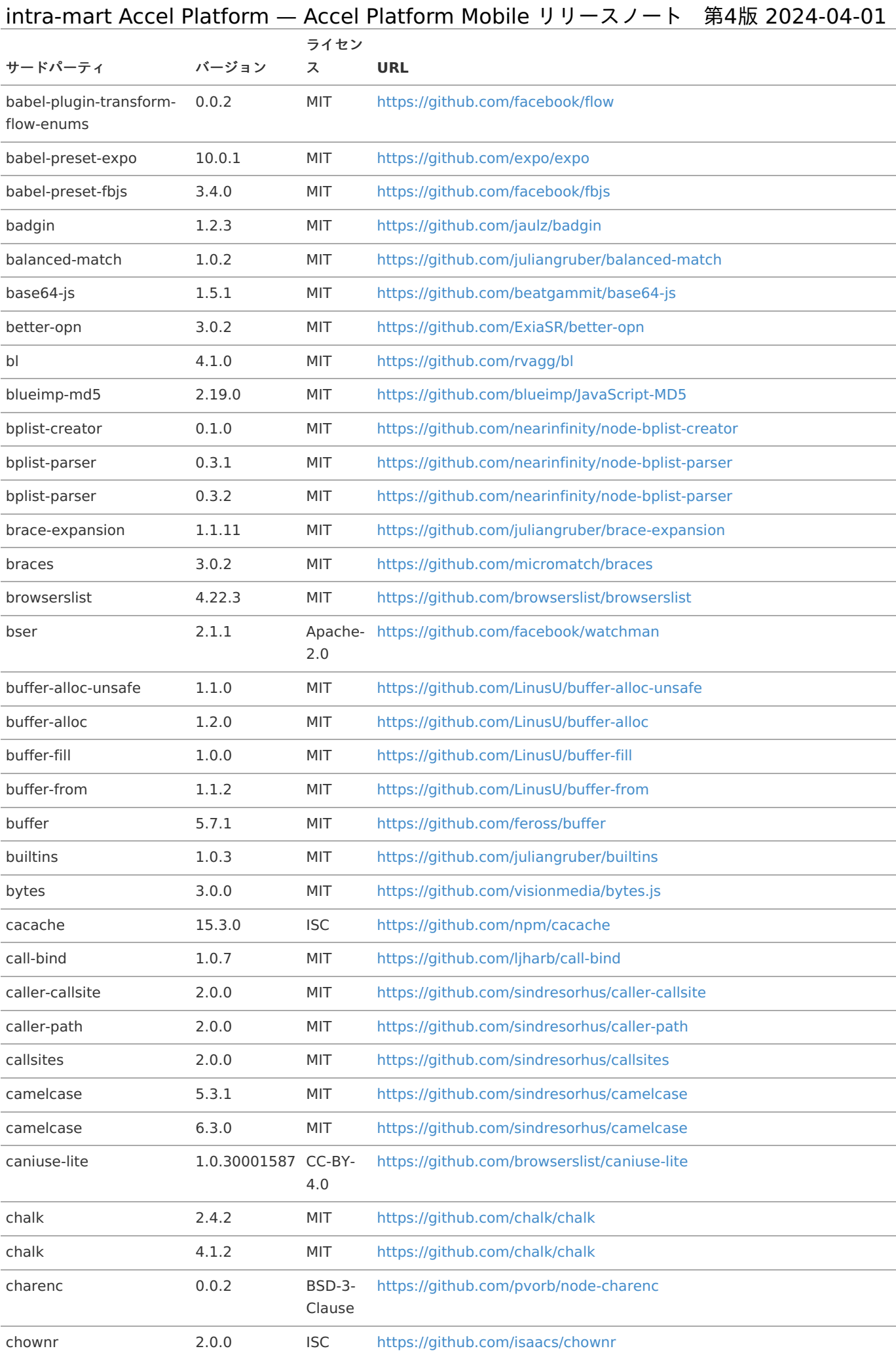

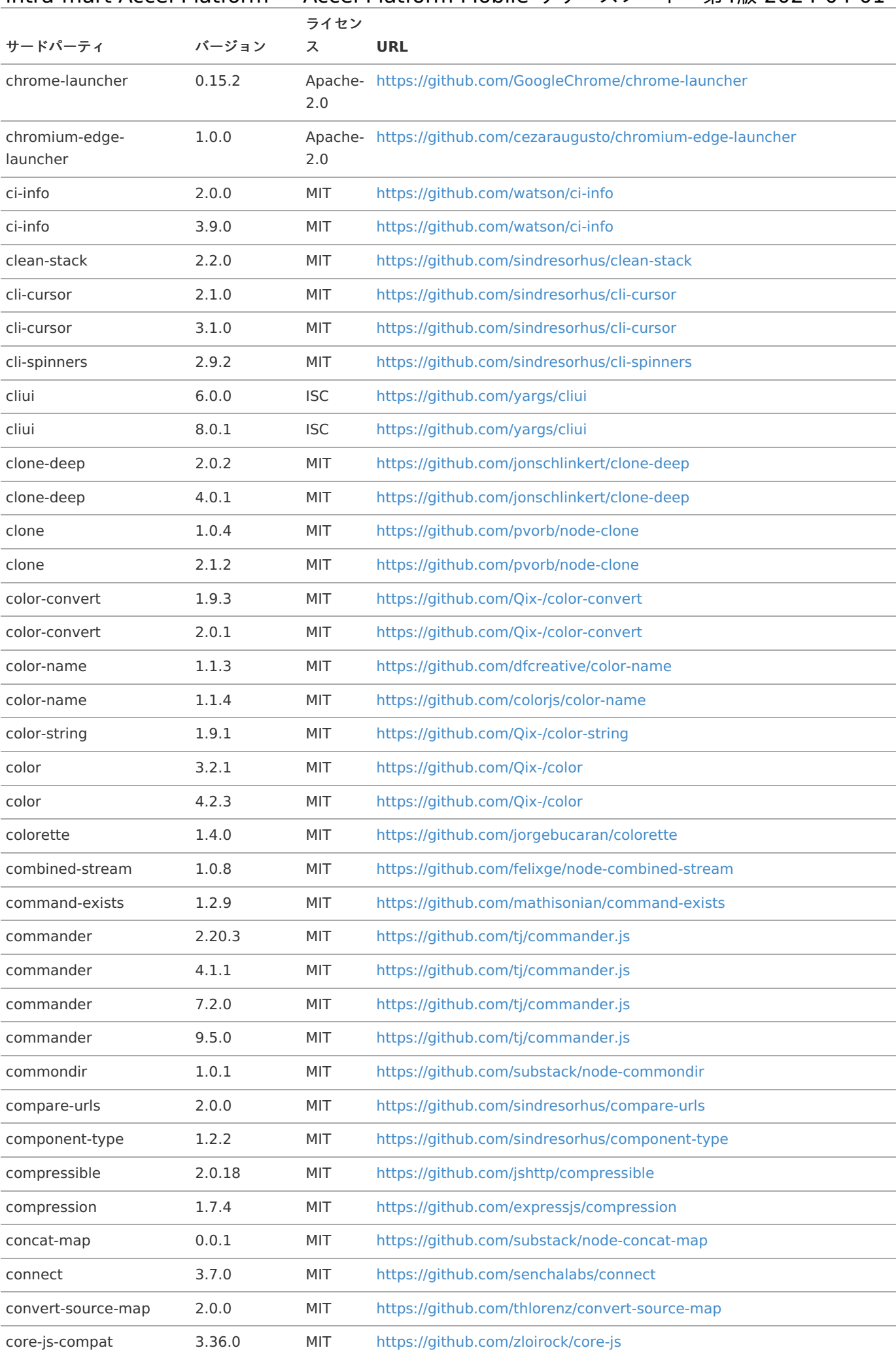

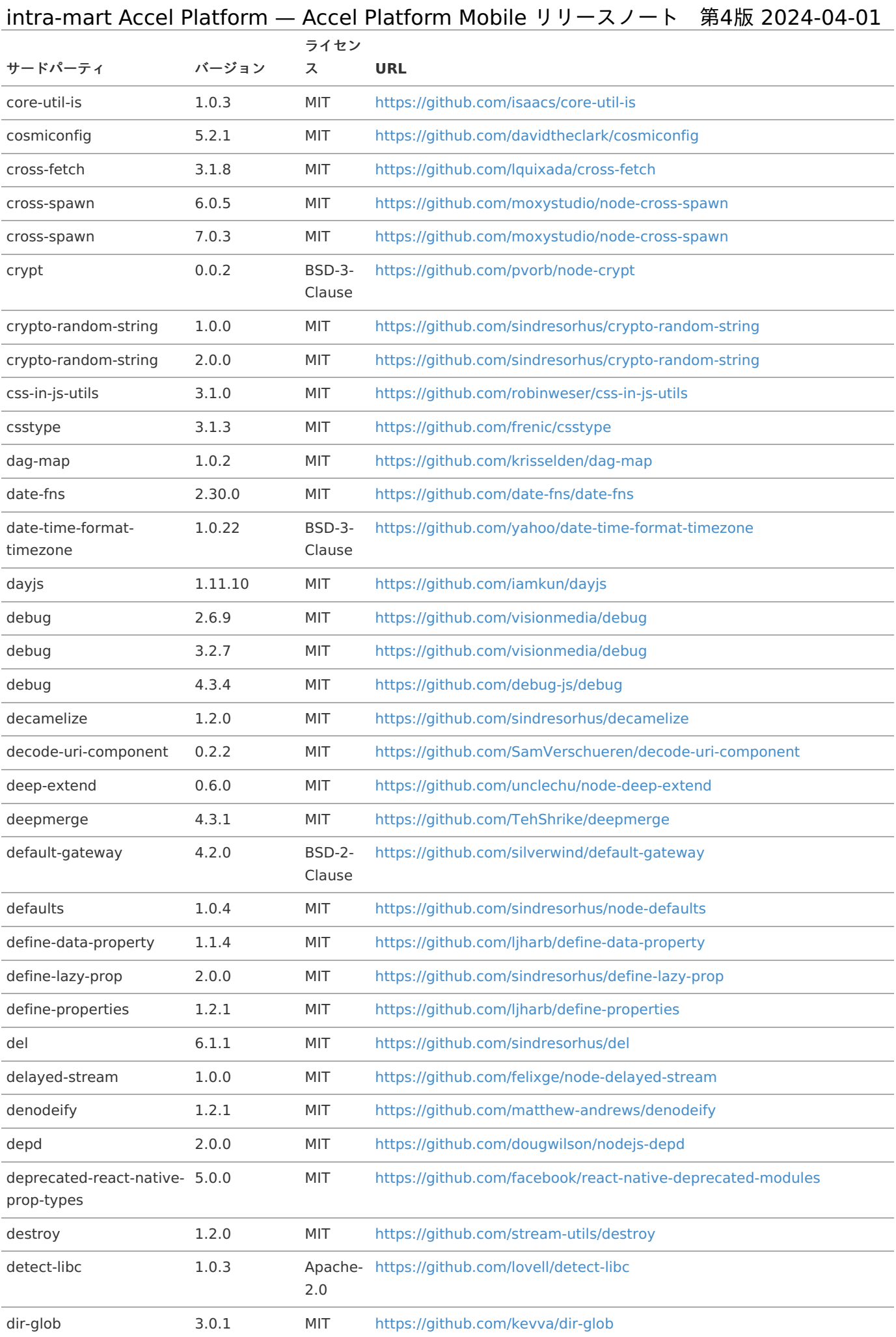

<span id="page-24-0"></span>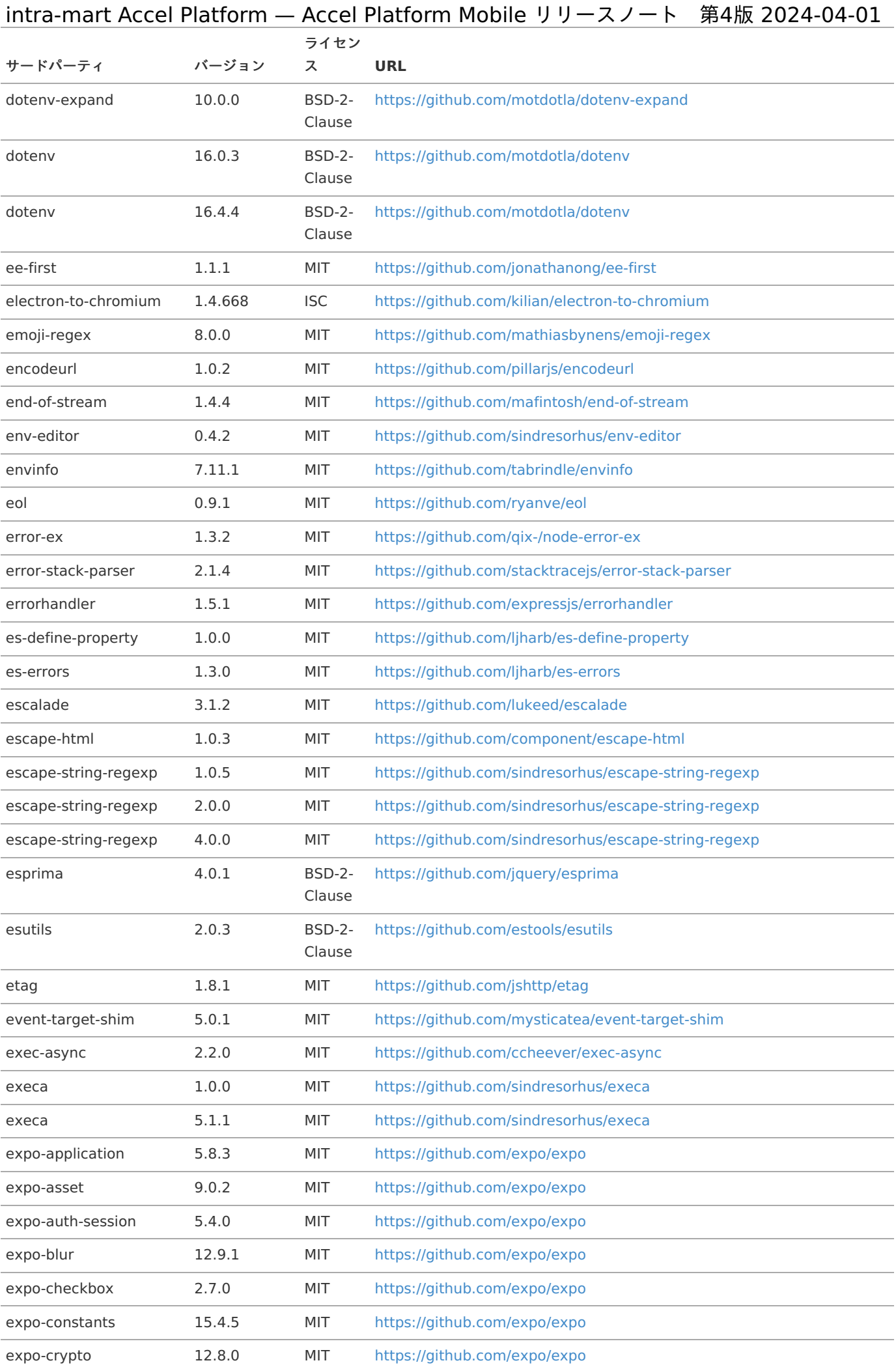

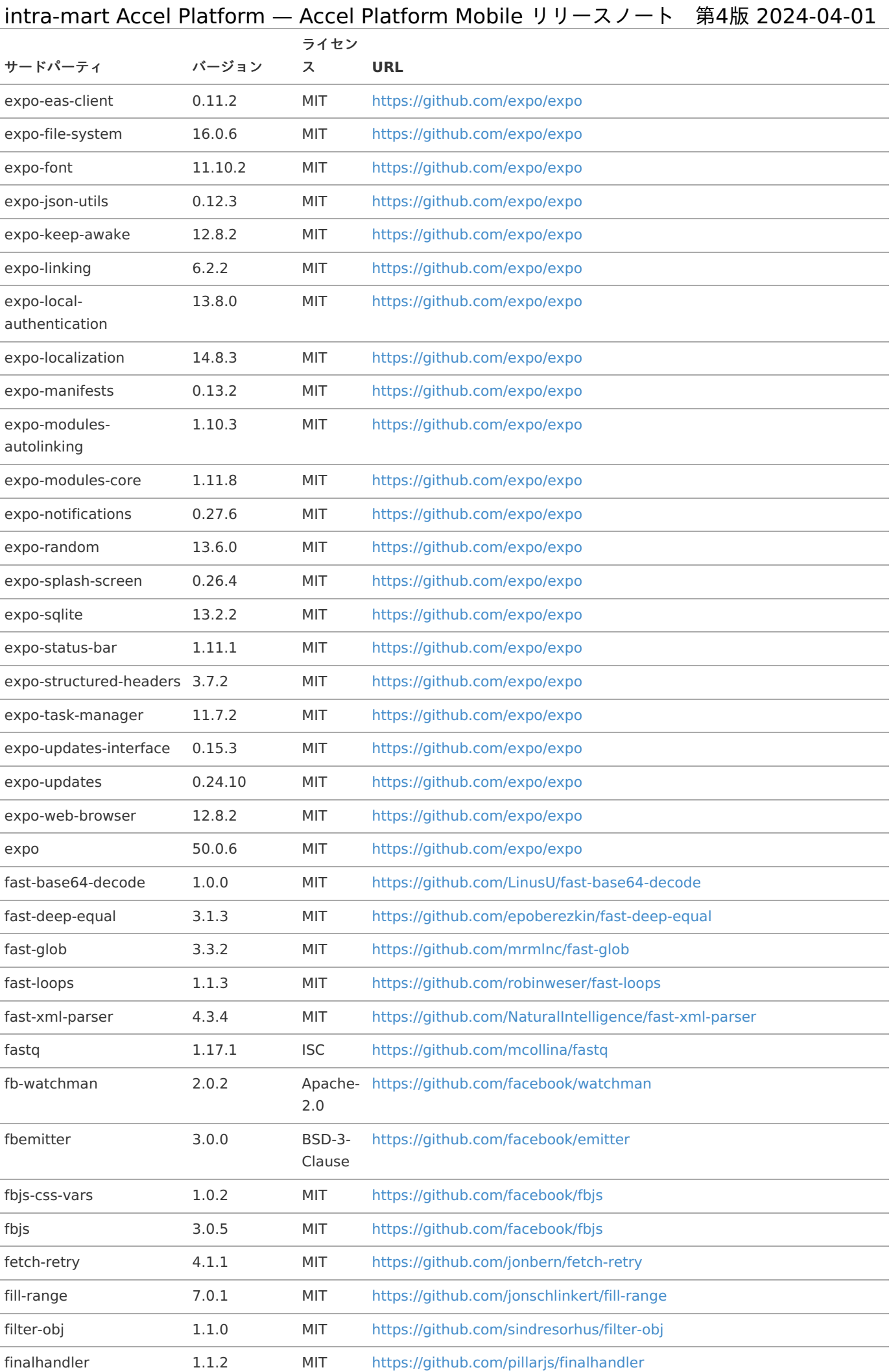

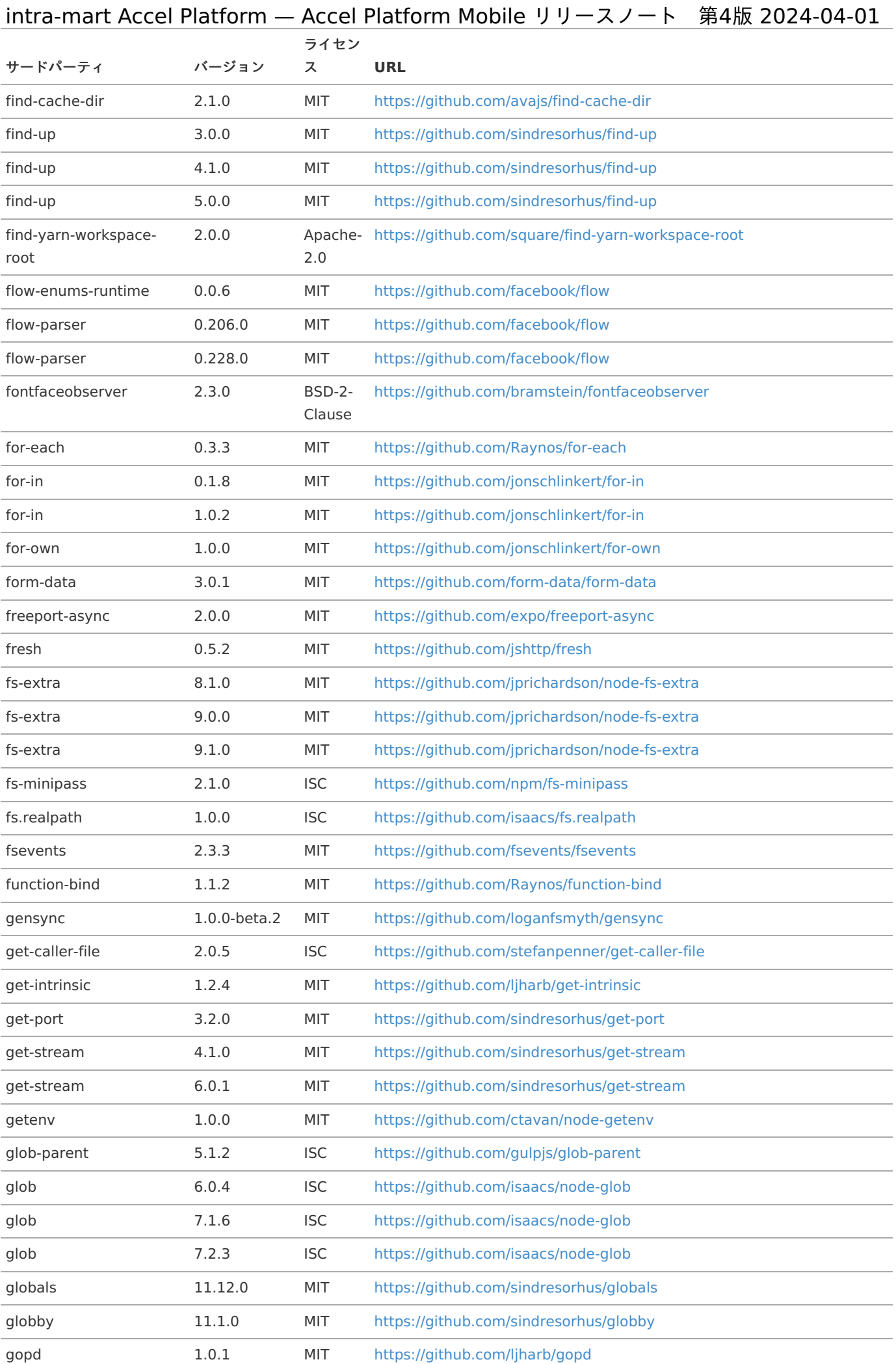

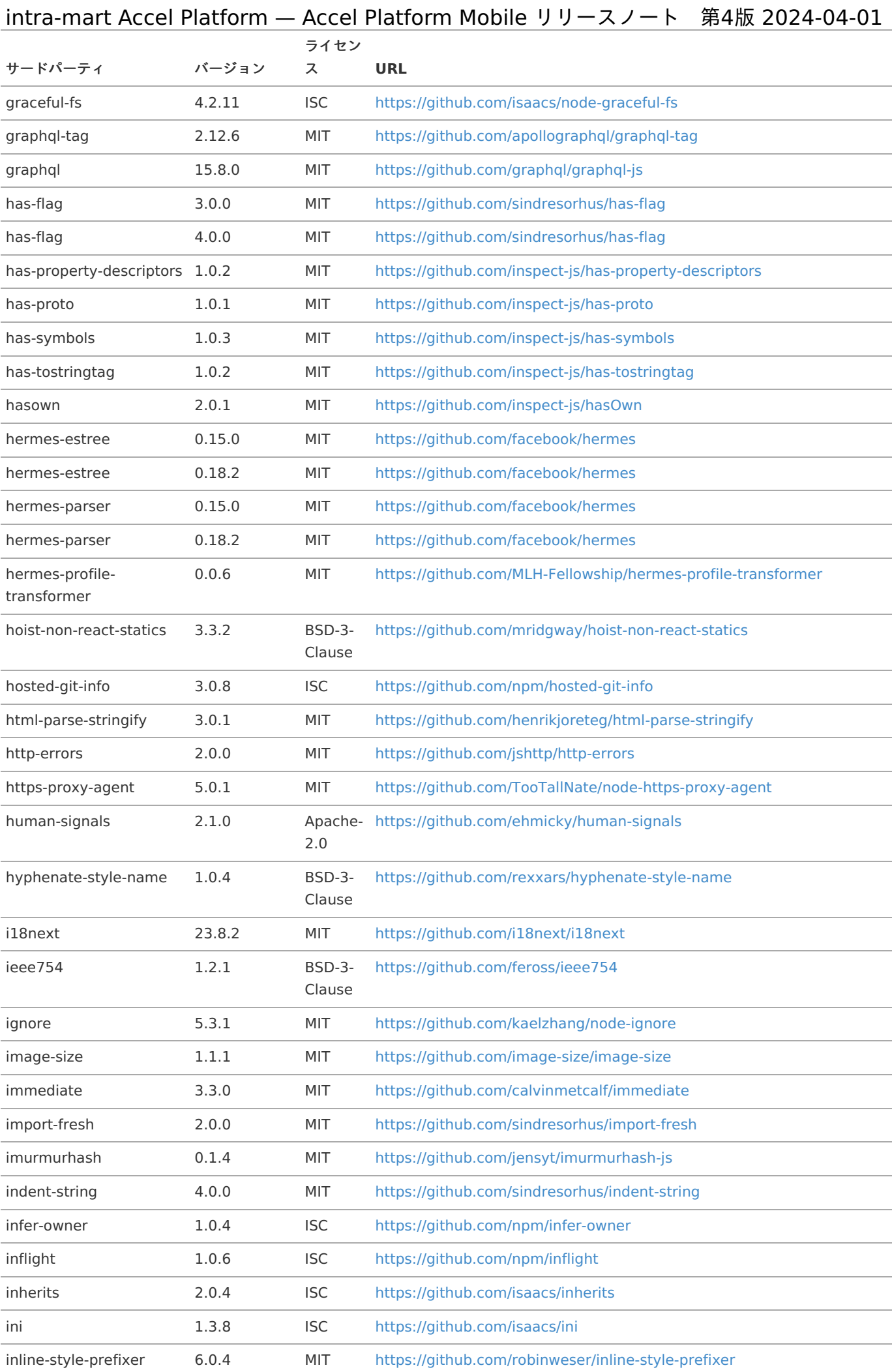

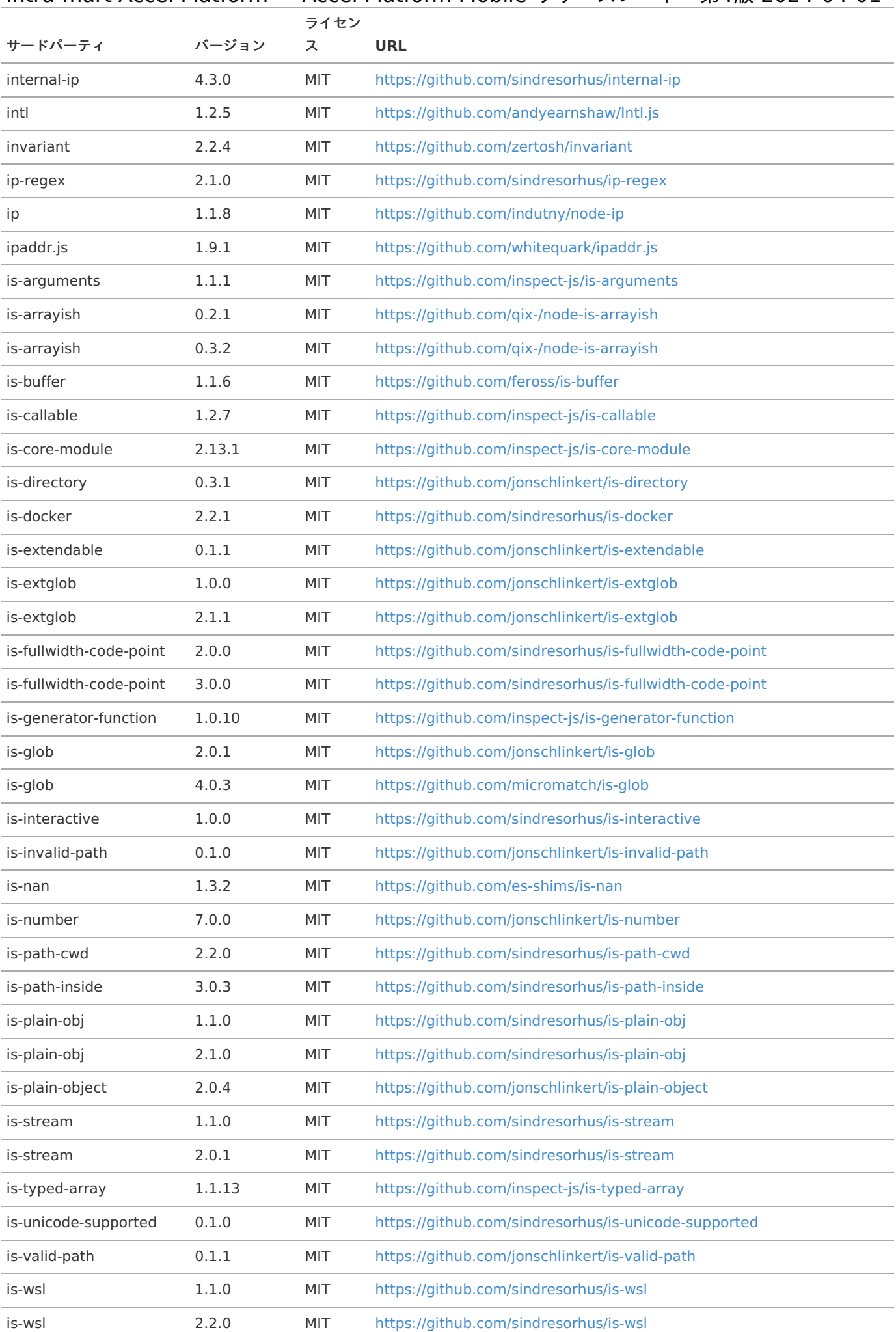

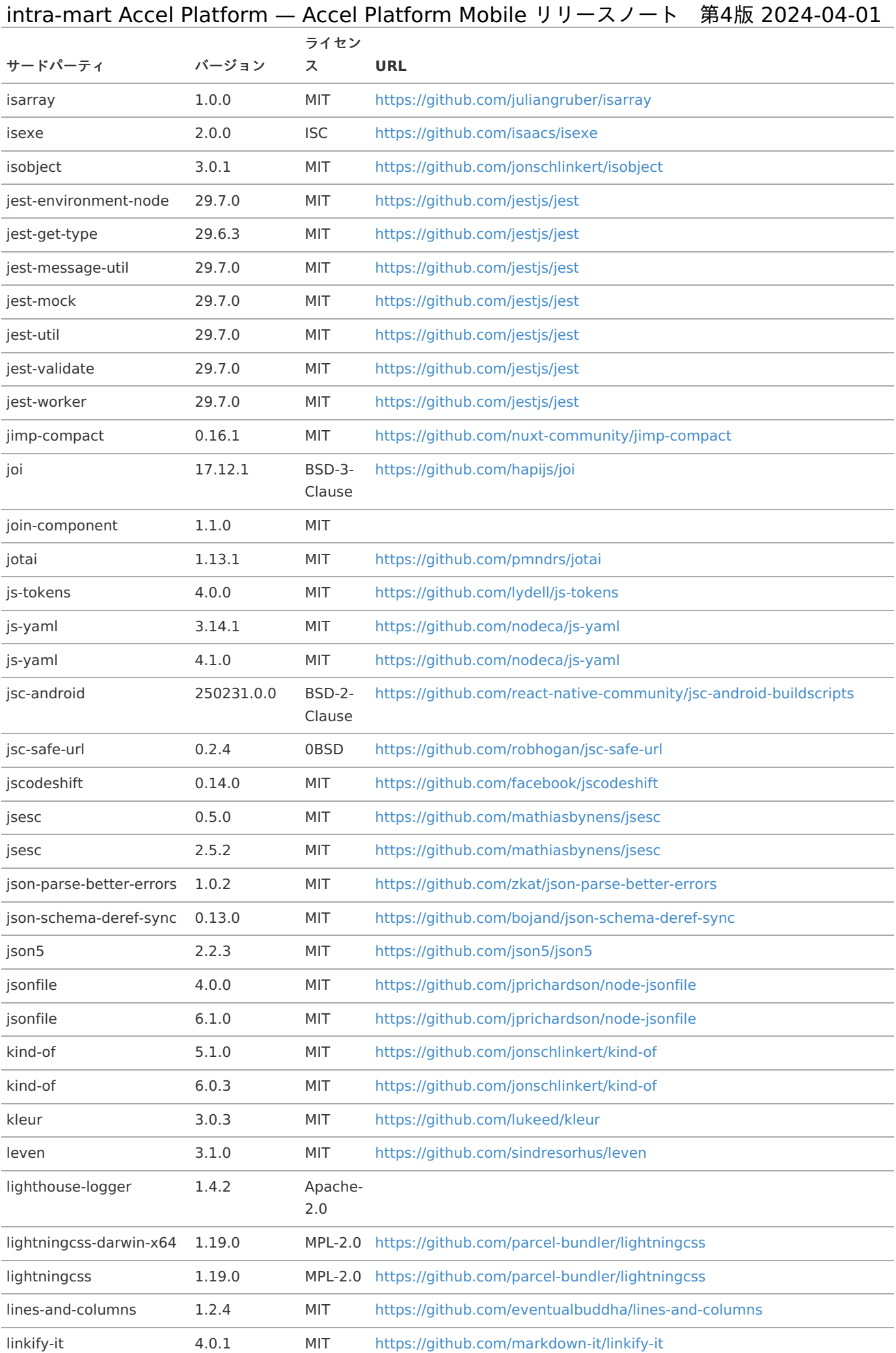

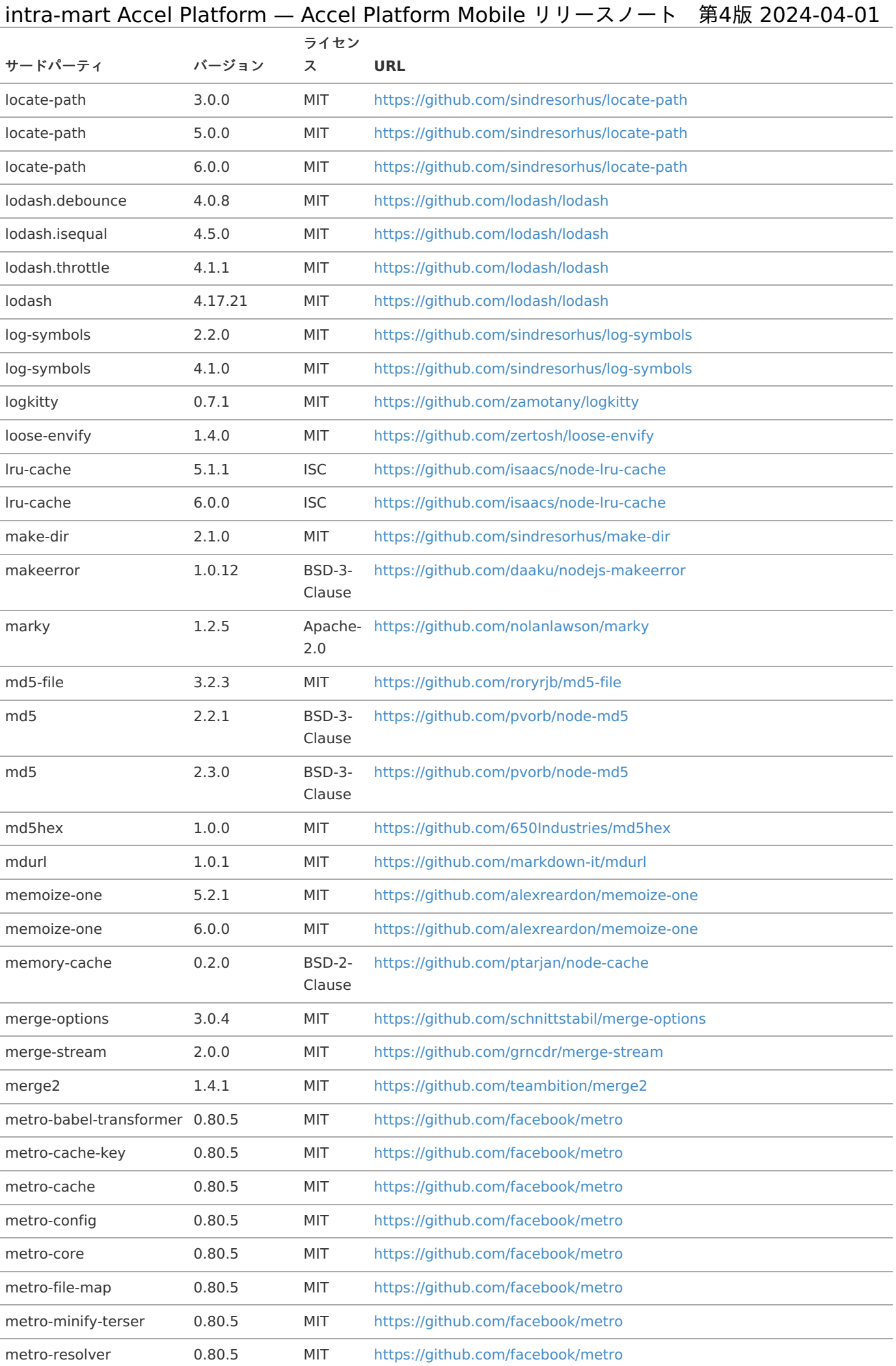

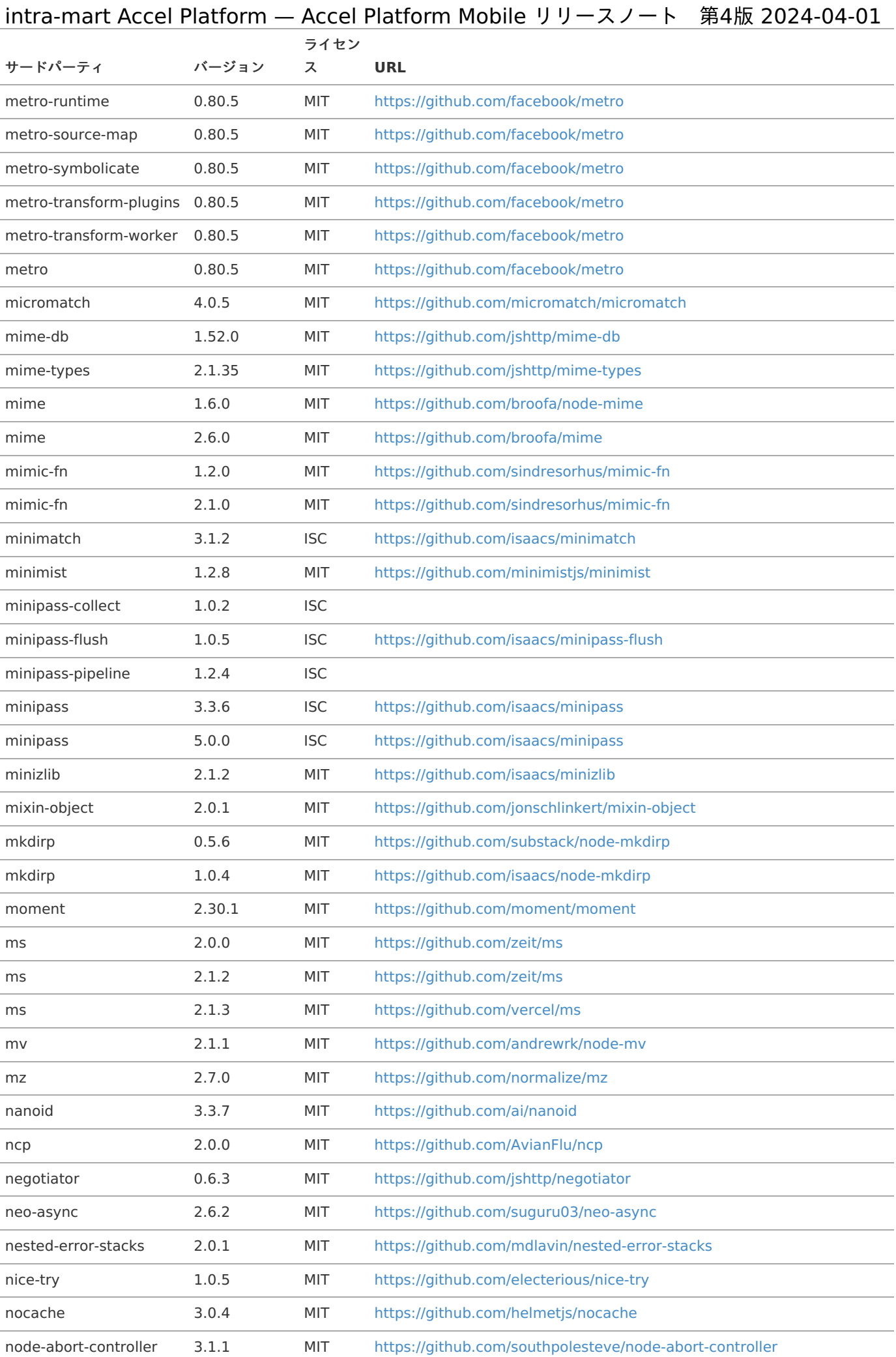

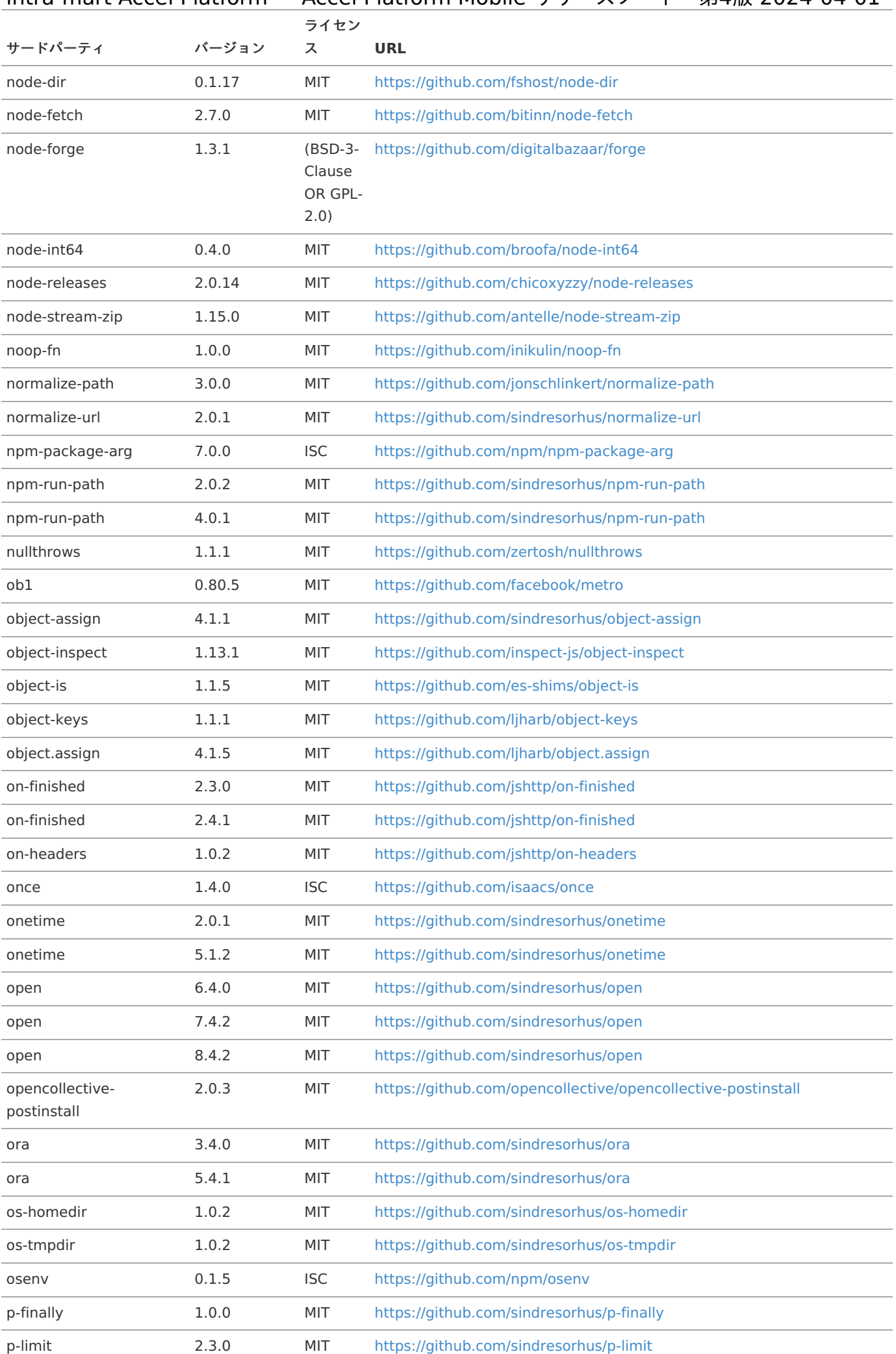

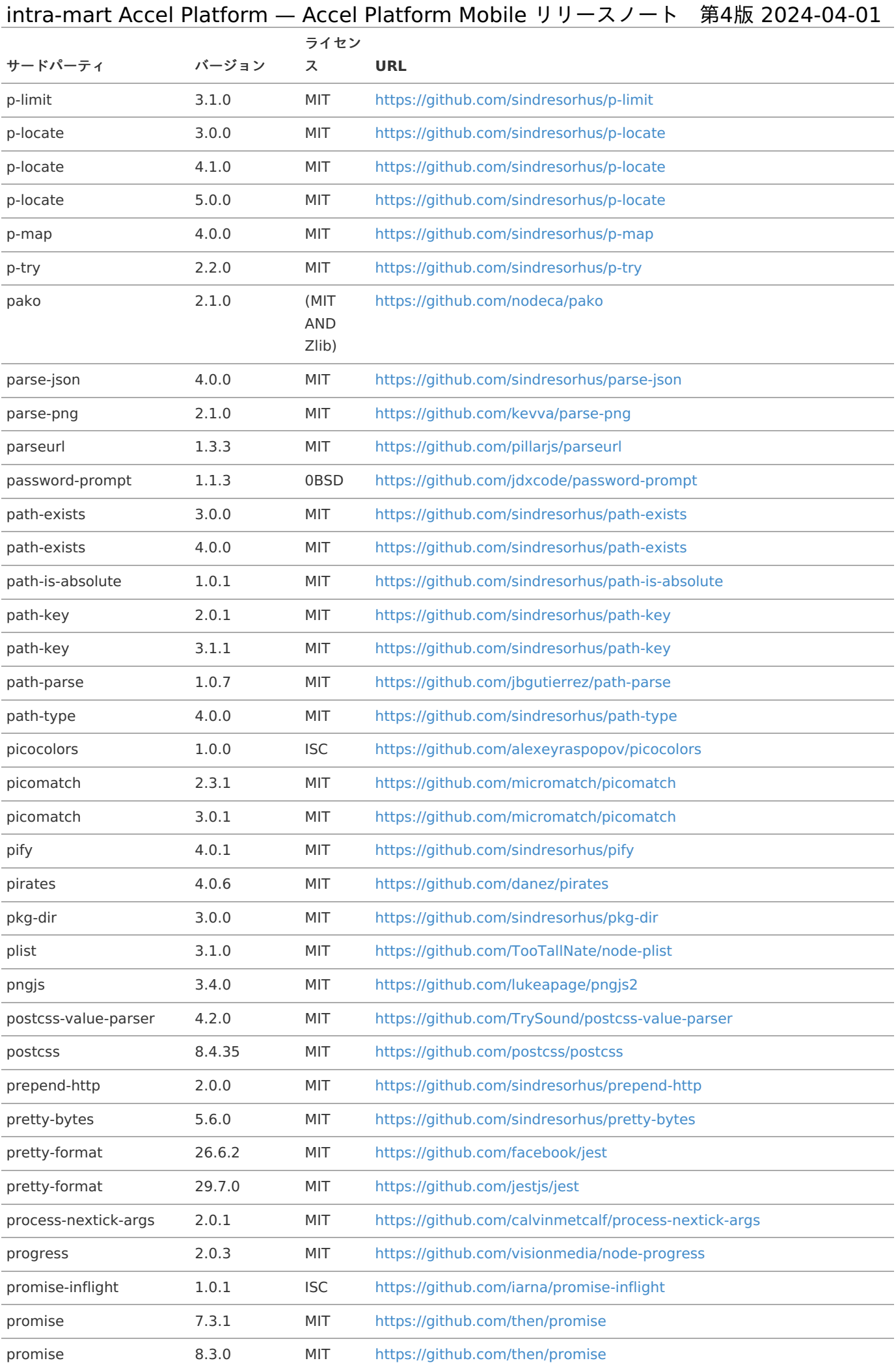

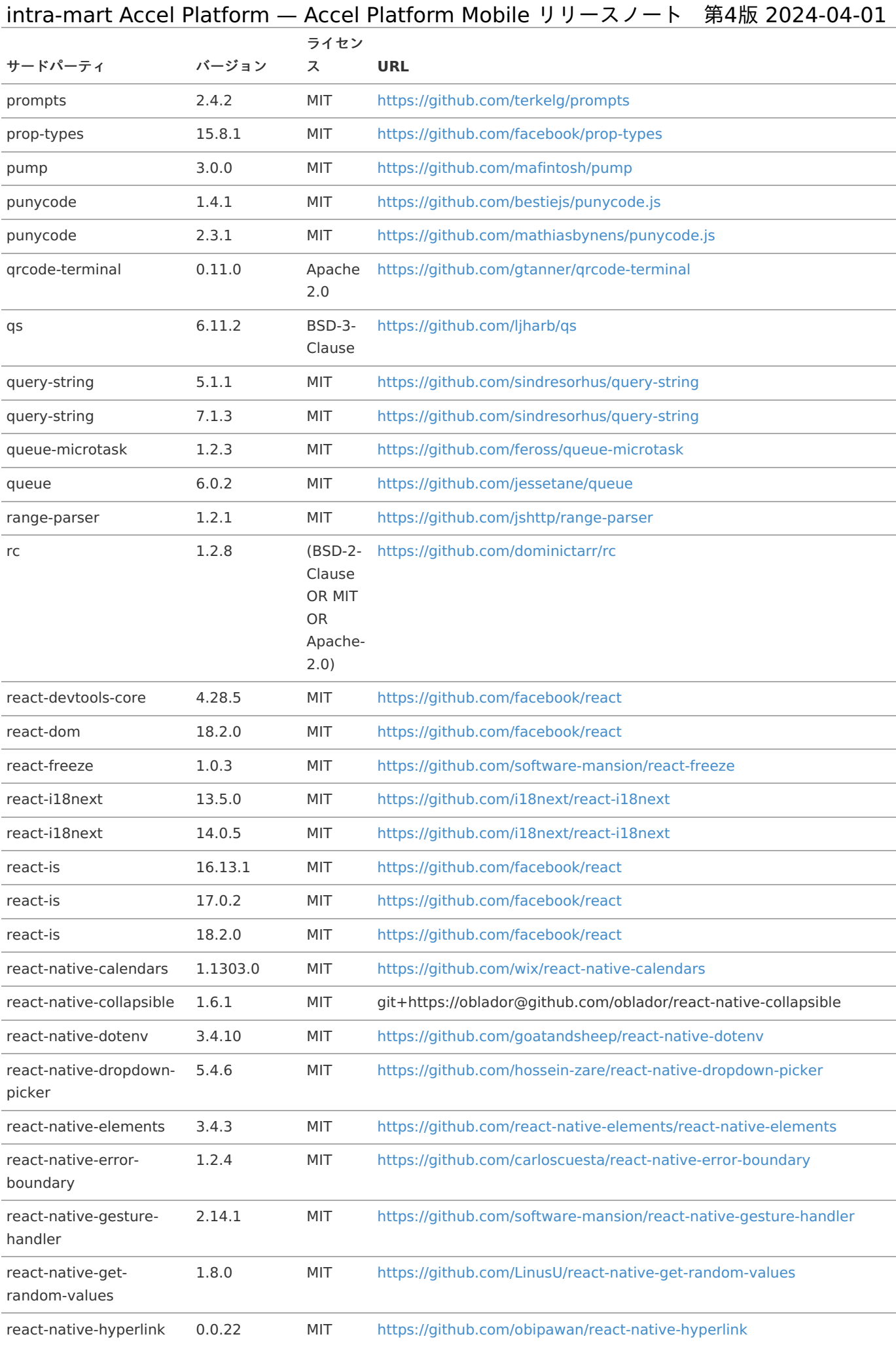

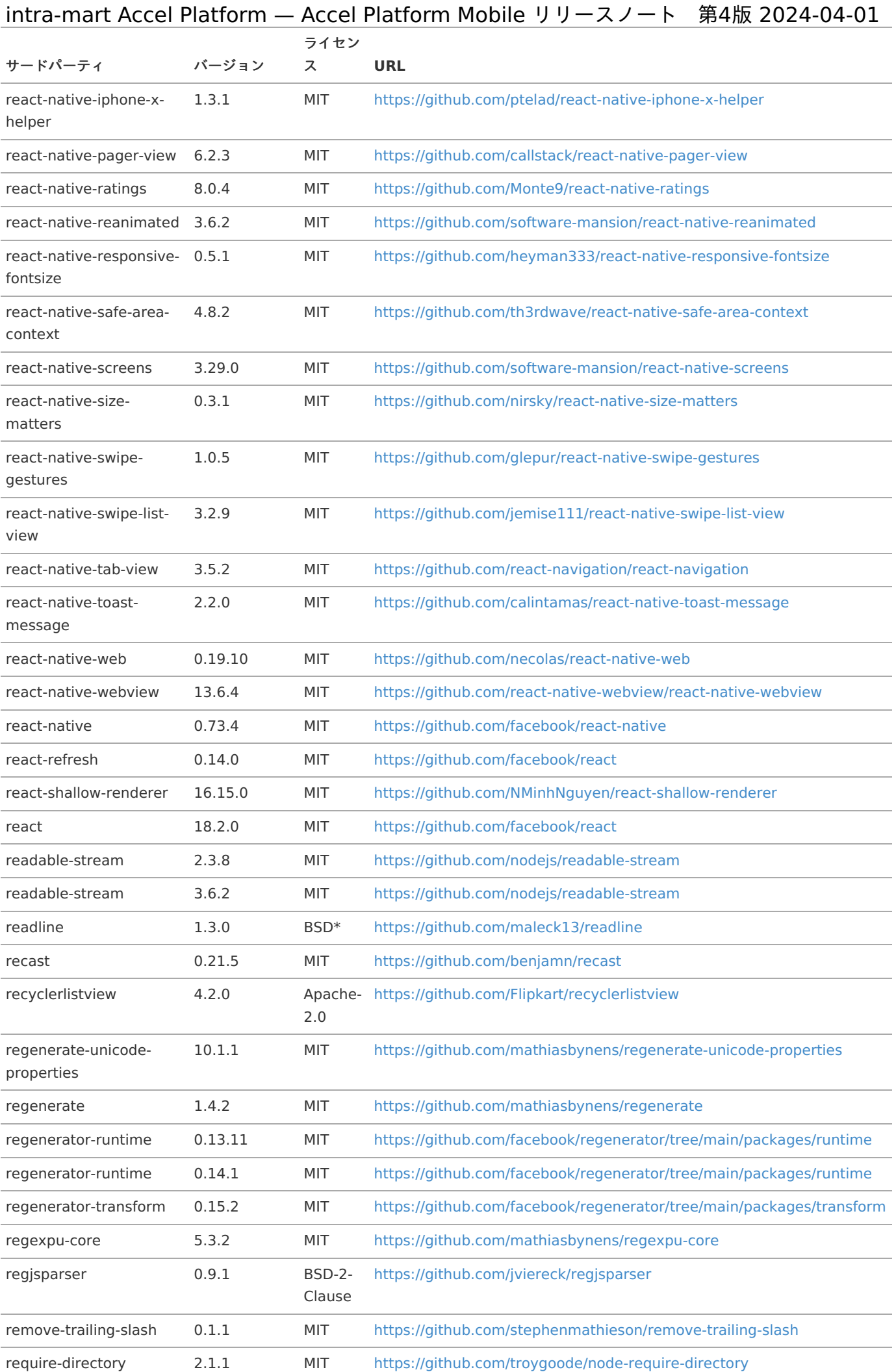

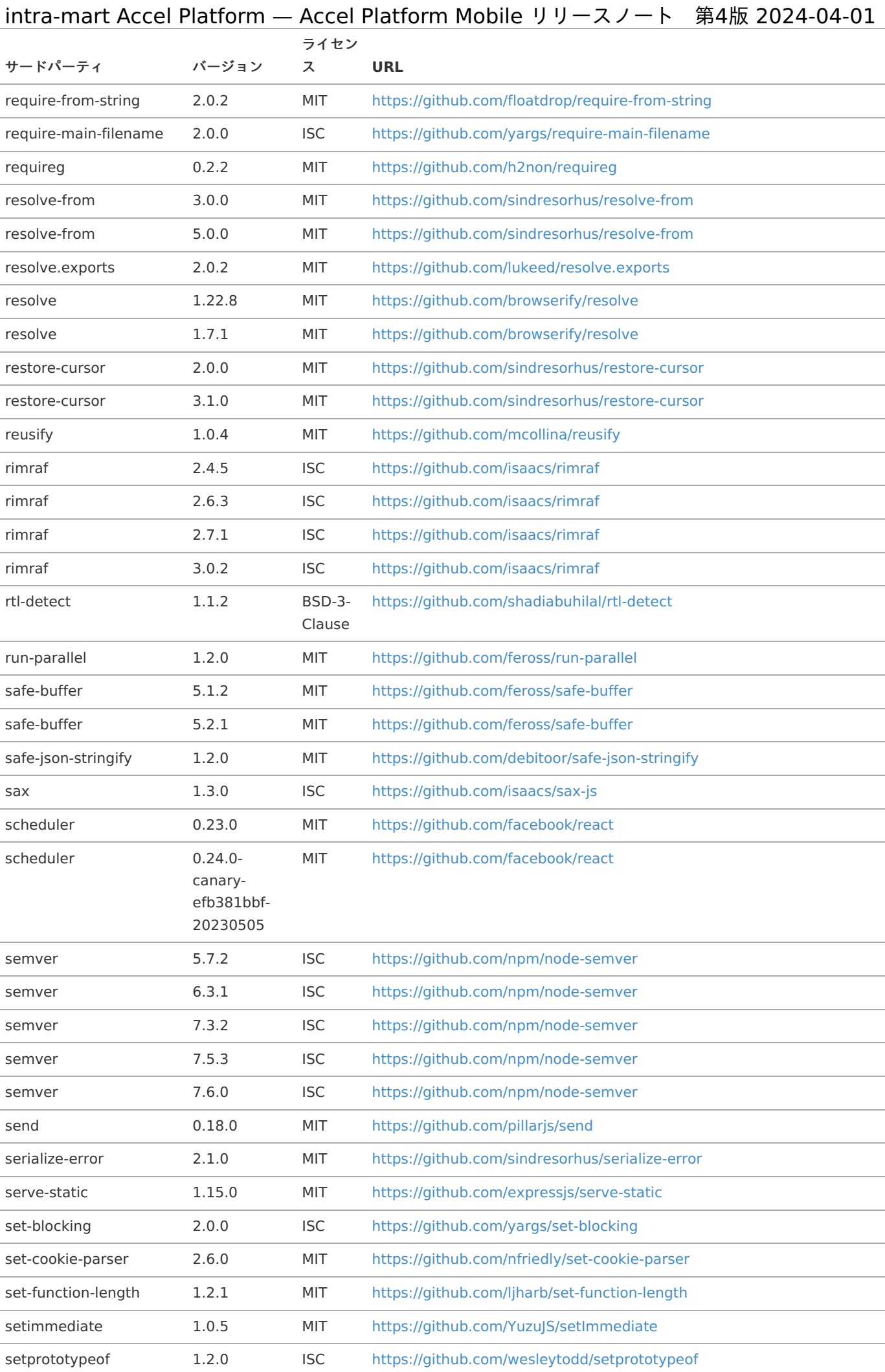

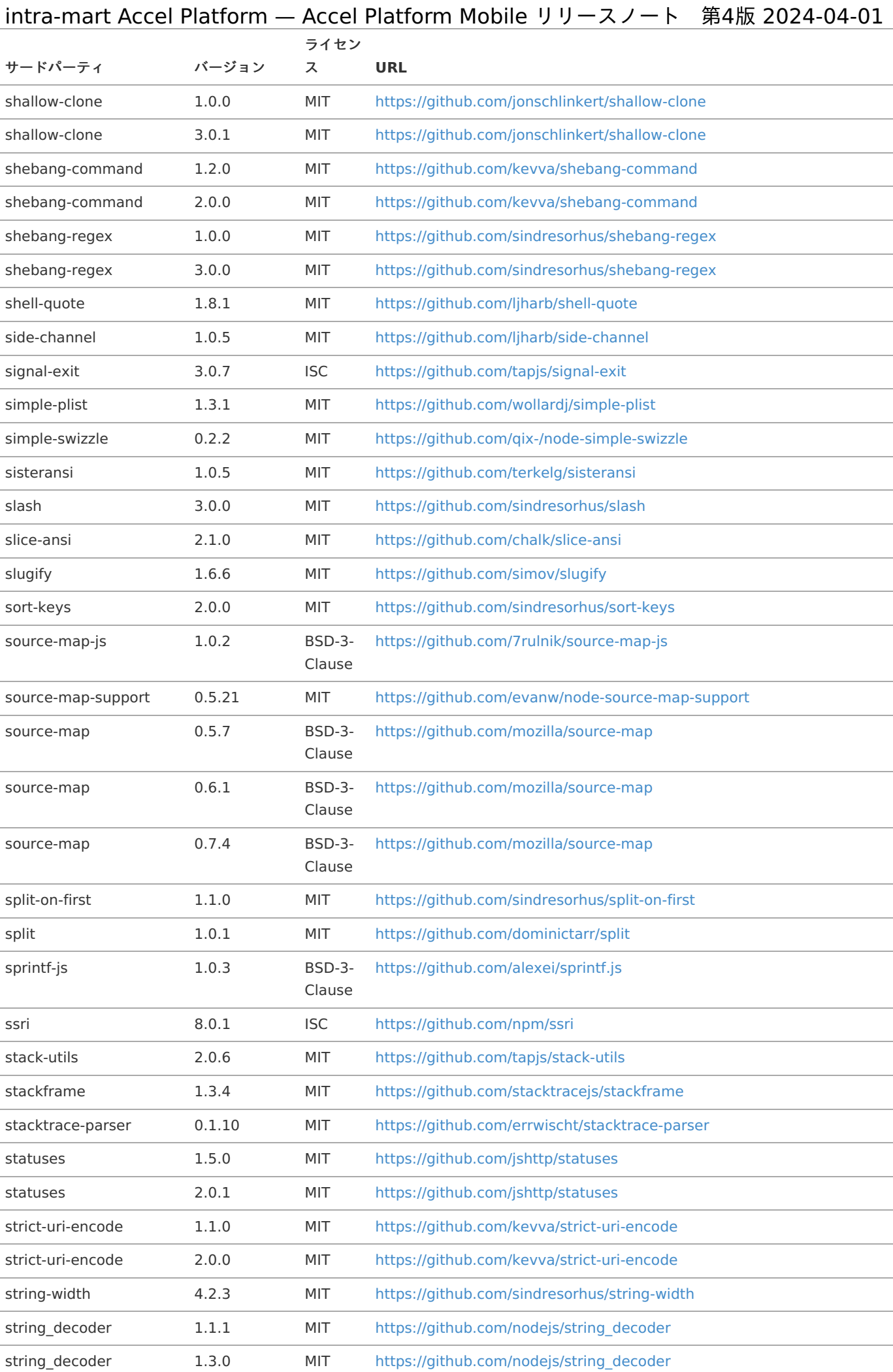

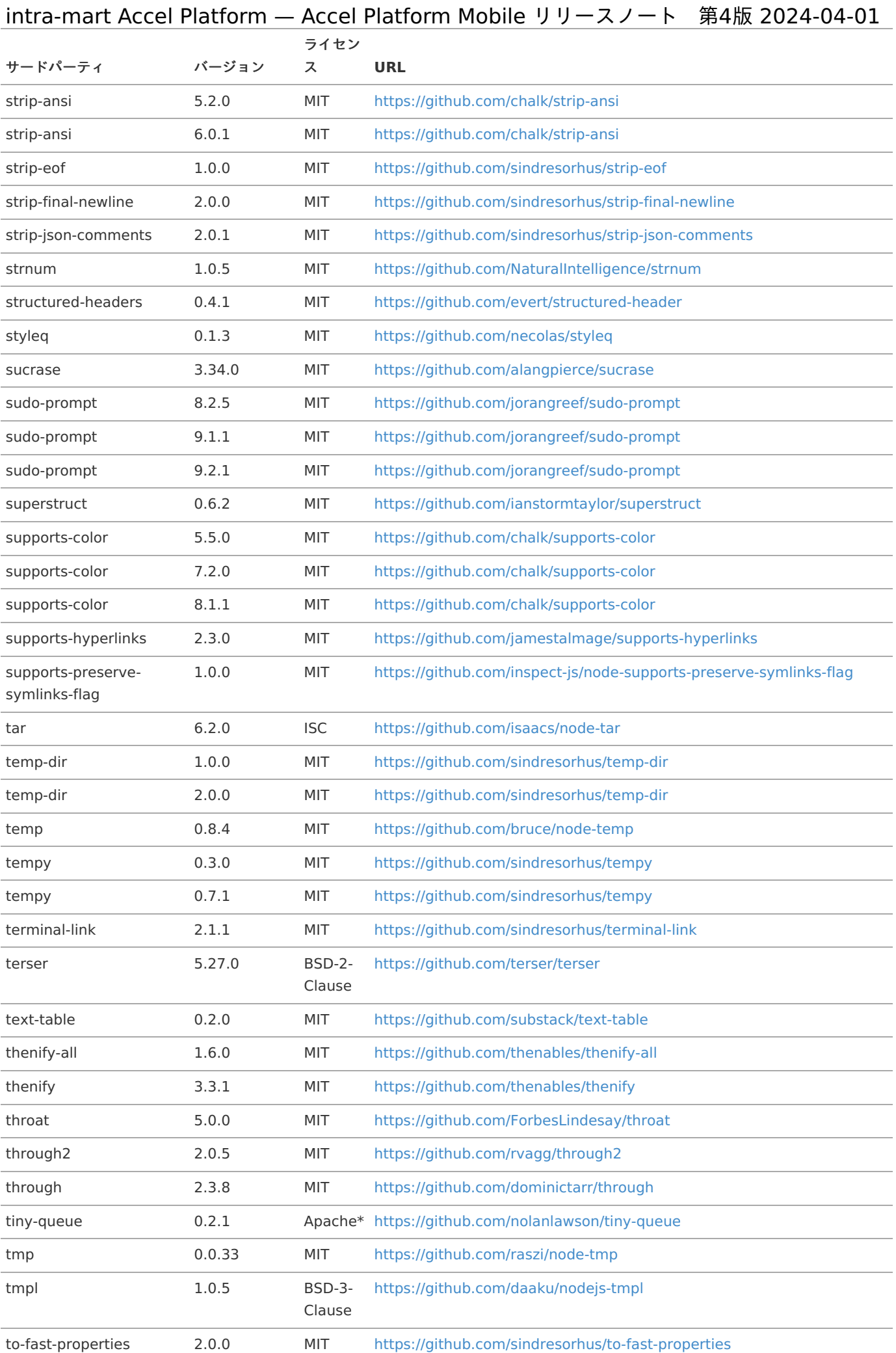

![](_page_39_Picture_364.jpeg)

![](_page_40_Picture_374.jpeg)

![](_page_41_Picture_187.jpeg)

株式会社エヌ・ティ・ティ・データ・イントラマート(以下「当社」といいます。)は、お客様が当社のソフトウェア・モバイルアプ リ・クラウドサービス等(以下「当社製品」といいます。)を利用されることで発生するデータにつき、当社のソフトウェアの機能(以 下「収集機能」といいます。)を使用し、下記に定めるデータを収集します(以下、当社が収集したかかるデータを「収集データ」とい います。)。当該収集データの収集は、インストールされた下記1.のソフトウェアやアプリケーションより定期的に行われます。

### ソフトウェア,アプリケーショ[ン](#page-3-0)

- intra-mart Accel Platform Basic Edition à.
- intra-mart Accel Platform Advance Edition
- intra-mart Accel Platform Professional Edition
- intra-mart Accel Platform Mobile

### 収集データの範[囲](#page-3-1)

収集機能で収集されるデータは、お客様における当社製品の稼働環境、利用状況を把握するために必要なデータです。なお、収集データ には以下のデータが含まれますが、お客様が当社製品を利用されるに際して入力されたデータは含まれません。

- オペレーティングシステムとバージョン
- JVMのバージョンと種類、設定されているメモリ制限
- Resin等のAPサーバのバージョン
- 当社製品のバージョン
- アクセスログ等を元に集計した利用状況データ
- 当社製品上の定義情報を集計した利用状況データ
- 当社製品上のアプリケーションの集計データ
- お客様が利用し、操作し、または閲覧した画面に関するデータ

当社製品をモバイルアプリにより利用する場合は、以下のデータも収集データに含まれます。

- モバイルアプリ実行時におけるエラー発生時のエラーログ
- モバイルアプリを実行する端末の情報(モデル名等)
- モバイルアプリを実行する端末を一意に識別するためのID

### <span id="page-42-0"></span>収集データの利用目[的](#page-42-0)

当社は、収集データを、以下に記載する目的に必要な範囲において、利用します。

- お客様による当社製品の利用状況の把握のため
- お客様に対する当社の当社製品に係る保守サービス提供のため  $\mathbf{r}$
- 当社の製品やサービスの向上、維持、改善を行うため
- 当社が当社製品に関するマーケティング、分析、調査を行うため

### 収集データの第三者開示

当社は、下記の場合を除き、収集データを、お客様の同意なしに、第三者へ開示や提供いたしません。

- 利用目的に必要な範囲で当社のグループ会社(当社の親会社、子会社、兄弟会社を含む当社が直接的若しくは間接的に支配する全 ての法人または当社を直接的若しくは間接的に支配する全ての法人または当社と共通の支配に属する全ての法人)と収集データを 共有する場合
- 利用目的に必要な範囲でお客様による当社製品の利用状況に係る収集データの取扱いの全部または一部を外部委託する場合
- 当社製品の使用許諾契約その他当社製品の利用規約への違反行為や第三者の行為等により、他のお客様や当社または第三者の権 利、財産、サービス等を保護するために必要と認められる場合

- 人の生命、身体または財産の保護のために必要がある場合 ×.
- 法令に基づく場合

### <span id="page-43-0"></span>収集データの送信[先](#page-43-0)

<span id="page-43-1"></span>intra-mart Accel Platform Basic Edition、intra-mart Accel Platform Advance Edition および intramart Accel Platform Professional Editio[n](#page-43-1)

- ホスト: dstorage.intra-mart.jp ポート: 443
- ホスト: passport.intra-mart.jp ポート: 443

### <span id="page-43-2"></span>intra-mart Accel Platform Mobil[e](#page-43-2)

■ Google [Analytics](https://firebase.google.com/docs/analytics) for Firebase を利用しています。

### <span id="page-43-3"></span>データ収集を停止するための手[順](#page-43-3)

別途弊社までお問い合わせください。

<span id="page-44-2"></span>Accel Platform Mobile に関する制限事[項](#page-4-2)

### 共[通](#page-3-0)

- 動作確認端末は動作が確認できたという対象端末のことを指しています。すべてのデバイスが対象ではありません。 ٠
- ご利用の通信環境によっては通信量が発生します。 à.
- タブレット端末向けサイズ表示には非対応です。スマートフォンアプリケーションとしてのインストールは可能です。
- モバイルアプリケーションにおけるスマートフォンの画面表示は縦向き表示固定です。横向き表示には非対応です。 ٠
- オフラインによる利用は非対応です。
- Android 端末におけるユーザ認証タイプのプロキシサーバ経由のネットワーク環境下におけるアプリケーション利用は非対応で ٠ す。
- プロファイル表示は閲覧のみ対応しています。表示内容は intra-mart Accel Platform を利用して変更してください。
- 言語切替は端末の設定項目からのみ切り替え可能です。
- ウィンドウをポップアップ表示するようなアプリケーションにおいては、iOSとAndroid OSでそれぞれ挙動が異なります。
- CSS Spriteは非対応です。

### <span id="page-44-0"></span>ログイ[ン](#page-44-0)

- 「OAuth認証画面」の「パスワードを忘れた方はコチラ」を利用された場合は、キャンセルをタップした後にアプリケーションの à. ログインから実施をしてください。
- IM-SecureSignOn for Accel Platform は非対応です。
- 統合Windows認証 は非対応です。
- Android端末でOAuth認証画面のログインを実施する場合、Googleパスワードマネージャに検出されログインに失敗することがあ ٠ ります。
	- 推測しやすく安全でないパスワードでログインを試みた際に、Googleパスワードマネージャに検出されることがあります。
	- 下記の回避策があります。
		- パスワードを推測されないものに変更する。
		- Google パスワードマネージャをオフにした上でアプリのログインを行う。
			- Google Chromeヘルプ- [パスワードの保存を開始または停止する](https://support.google.com/chrome/answer/95606?hl=JA&ref_topic=7438325&co=GENIE.Platform%3DAndroid&oco=1#zippy=%2C%E3%83%91%E3%82%B9%E3%83%AF%E3%83%BC%E3%83%89%E3%81%AE%E4%BF%9D%E5%AD%98%E3%82%92%E9%96%8B%E5%A7%8B%E3%81%BE%E3%81%9F%E3%81%AF%E5%81%9C%E6%AD%A2%E3%81%99%E3%82%8B) を設定すれば回避可能です。

#### ワークフロ[ー](#page-0-0)

- 一時保存からの申請基準日変更は非対応です。
- 過去案件表示は非対応です。
- 一括承認機能は非対応です。 ä,

### <span id="page-44-1"></span>通[知](#page-44-1)

- IM-Notice と Accel Platform Mobile における通知機能の同時利用は非対応です。
- Baidu+Amazon SNSを利用した通知は非対応です。
- IAMロールを使ったモバイル端末へのプッシュ通知は EC2 インスタンス上で intra-mart Accel Platform が動作している場合にの み利用できます。
	- IAMロールを使ったモバイル端末へのプッシュ通知は、EC2 Instance Metadata Service v2(IMDSv2) が有効になっている EC2 インスタンス上で、intra-mart Accel Platform が動作している場合にのみ利用できます。
	- 該当しない場合は、アクセスキーとシークレットキーを使用してください。
- Android端末では、通知バッジに件数が表示されません。

### 保証内容および対[象](#page-3-0)

この保証規程(以下、「本書」という。)および貴社が当社と締結した一切の契約が定める要件 (システム要件を含むがそれに限らない。) および制限事項の範囲内にて貴社が本製品を利用することを条件として、当社は貴社に対し、本製品に同封され、または当社ホームペー ジ( [http://www.intra-mart.jp/document/library/?product=im\\_bloommaker](http://www.intra-mart.jp/document/library/?product=im_bloommaker) ) に掲載されているマニュアルの最新版のとおり本製 品が動作することを保証します。

なお、当該保証は、貴社における内部的使用を目的とする限りにおいて適用されるものです。 また、当該保証は、当社の一方的な裁量により、無償で交換若しくは修補、またはかかる本製品の対価として イントラマートが貴社から受領した金額の返金のいずれかの方法によるものとします。

上記の対応は、正規の当社製品を購入され、適法かつ誤りなくユーザ登録を完了されたお客様のみに 当社が行うもので、当社はその他の対応または保証、特に本製品をインストールしたハードウェア、接続製品、およびそれらに保存され たソフトウェア、データ等の保証(但し、これらに限られない。)は一切行いません。

### 保証の適用除[外](#page-3-1)

下記の場合は動作保証が適用されません。

- 貴社が、本書または貴社が当社と締結した一切の契約に定める要件(システム要件を含むがそれに限らない。) × その他の制限事項の定める範囲内にて本製品を利用しなかった場合
- 火災、地震、水害、落雷、ガス害、塩害およびその他の天災地変、公害等の外部的事情による誤動作の場合
- 合理的な使用方法に反するご利用に起因する場合
- 貴社または第三者が改変・変更等およびそれらの作業を行ったことに起因する場合
- 本製品以外のソフトウェア、ハードウェア等との互換性の問題から生じる場合

### 免責

本製品に関する当社の損害賠償責任は、理由のいかんを問わず、本製品の「ソフトウェア使用許諾契約書」に定める責任の限定の範囲内 といたします。

### その他の契約との関[係](#page-0-0)

<span id="page-45-0"></span>本製品の保証に関して、貴社が当社と締結した一切の契約と本書の間に齟齬がある場合には、本書の記載が優先するものとします。

intra-mart は株式会社エヌ・ティ・ティ・データイントラマートの登録商標です。

文中の社名、商品名等は各社の商標または登録商標である場合があります。

他の会社名、製品名およびサービス名などはそれぞれ各社の商標または登録商標です。

本製品を使用する場合は、本製品に含まれる各ソフトウェアのライセンスについても同意したものとします。

以上